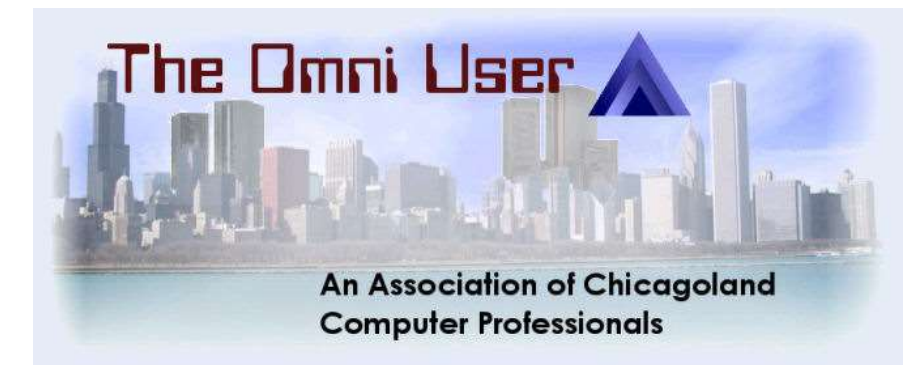

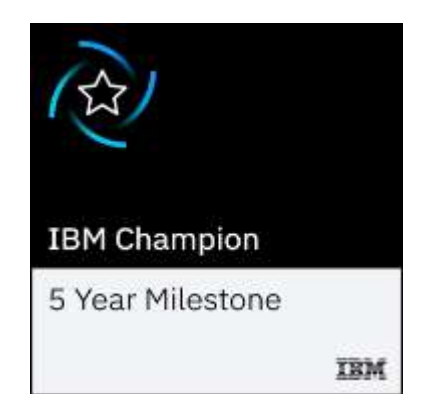

# Introduction to Python for IBM i

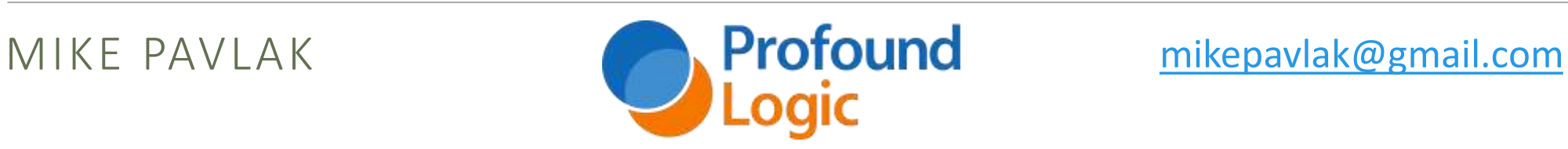

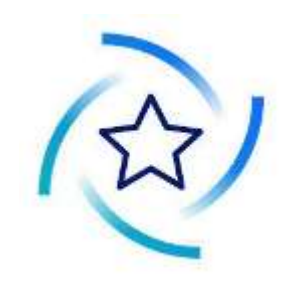

#### Today's schedule

12:00 - Introduction to Python for RPGers (Mike)

- 1:30 Python and Data Access (Mike)
- 3:00 RPG Makes Friends with Open Source Apps (Richard)
- 4:30 Python Modules for Profitability (Mike)
- 7:00 Pass the Flask & Quickly Pour IBM I Python Web Apps & Services (Richard)

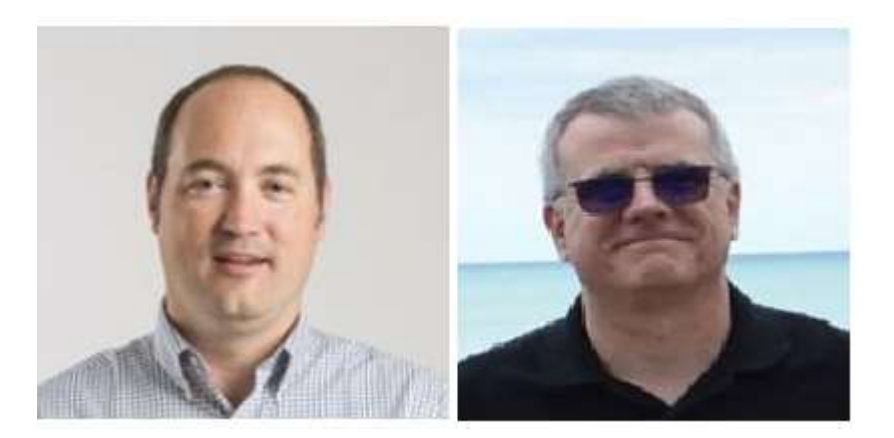

### Agenda

A little about Python

Why use Python

How to install/determine if installed

◦ IDE

Syntax 101

- Variables
- Strings
- Functions

Database

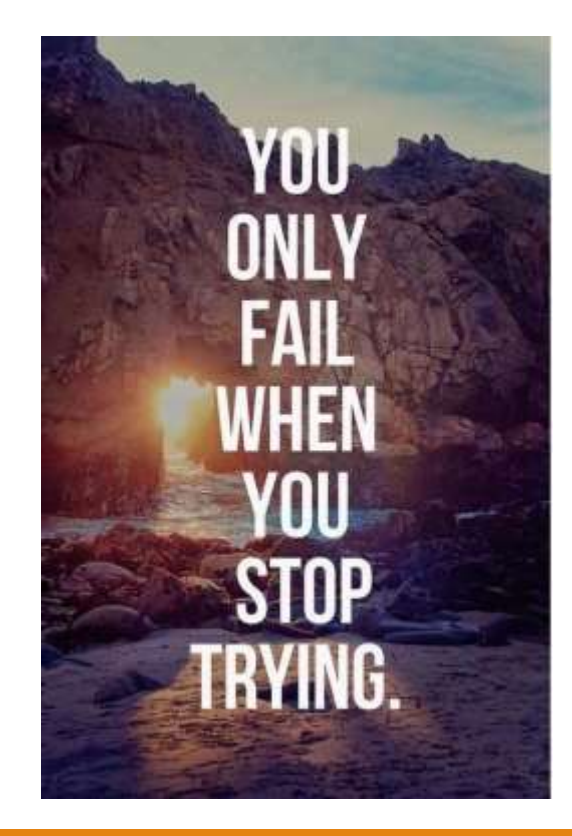

#### Acknowledgements

Kevin Adler

Tony Cairns

Jesse Gorzinski

Google

Memegenerator

Corn chips and salsa

Parrots

And, of course, spam

"If I have seen further it is by **standing on the shoulders of Giants**." Bernard of Chartres circa 1159 AD

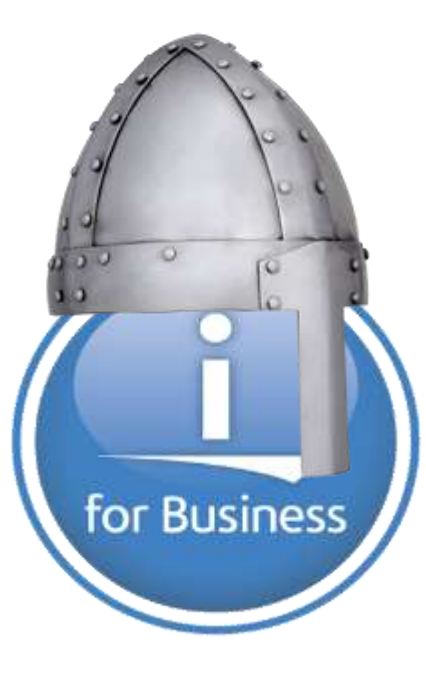

## **A little about Python**

### What is it, really?

General purpose language

Easy to get started

Simple syntax

Great for integrations (glue between systems)

Access to C and other APIs

Infrastructure first, but applications, too

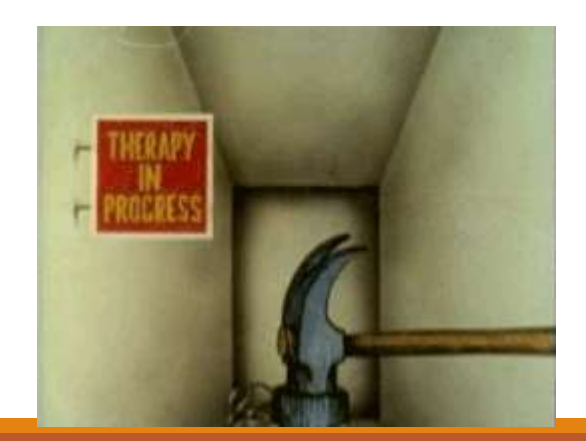

### Historically…

Python was conceptualized by Guido Van Rossum in the late 1980's

Rossum published the first version of Python code (0.9.0) in February of 1991 at the CWI(Centrum Wiskunde & Informatica) in the Netherlands, Amsterdam

Python is derived from the ABC programming language, which is a general purpose language that was also developed at CWI.

Rossum chose the name "Python" since he was a fan of Monty Python's Flying Circus.

Python is now maintained by a core development team at the institute, although Rossum still holds a vital role in directing its progress and as leading "commitor".

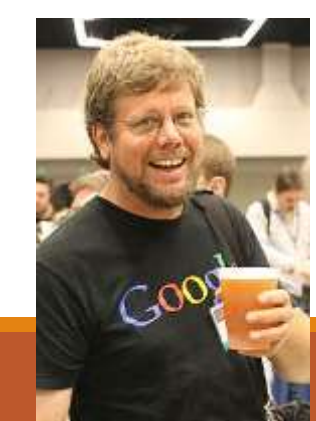

The Python programming language https://www.python.org/

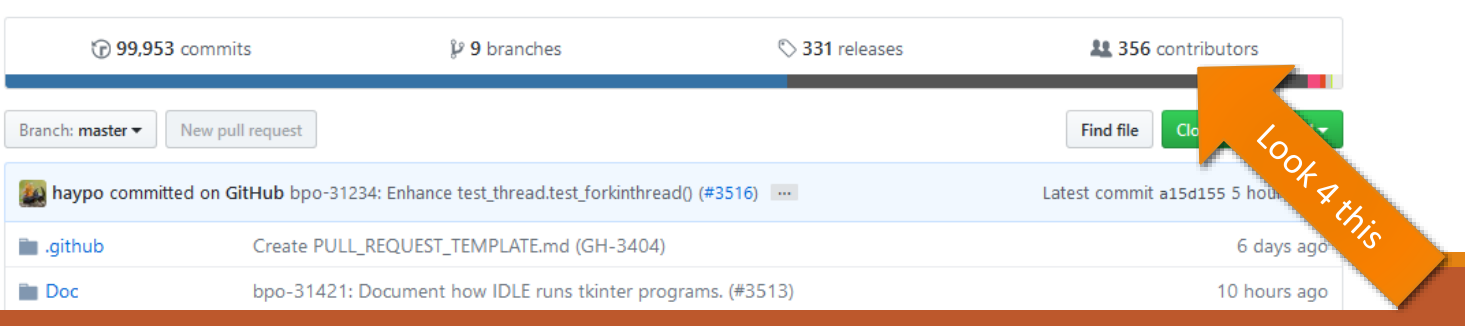

#### Python lineage

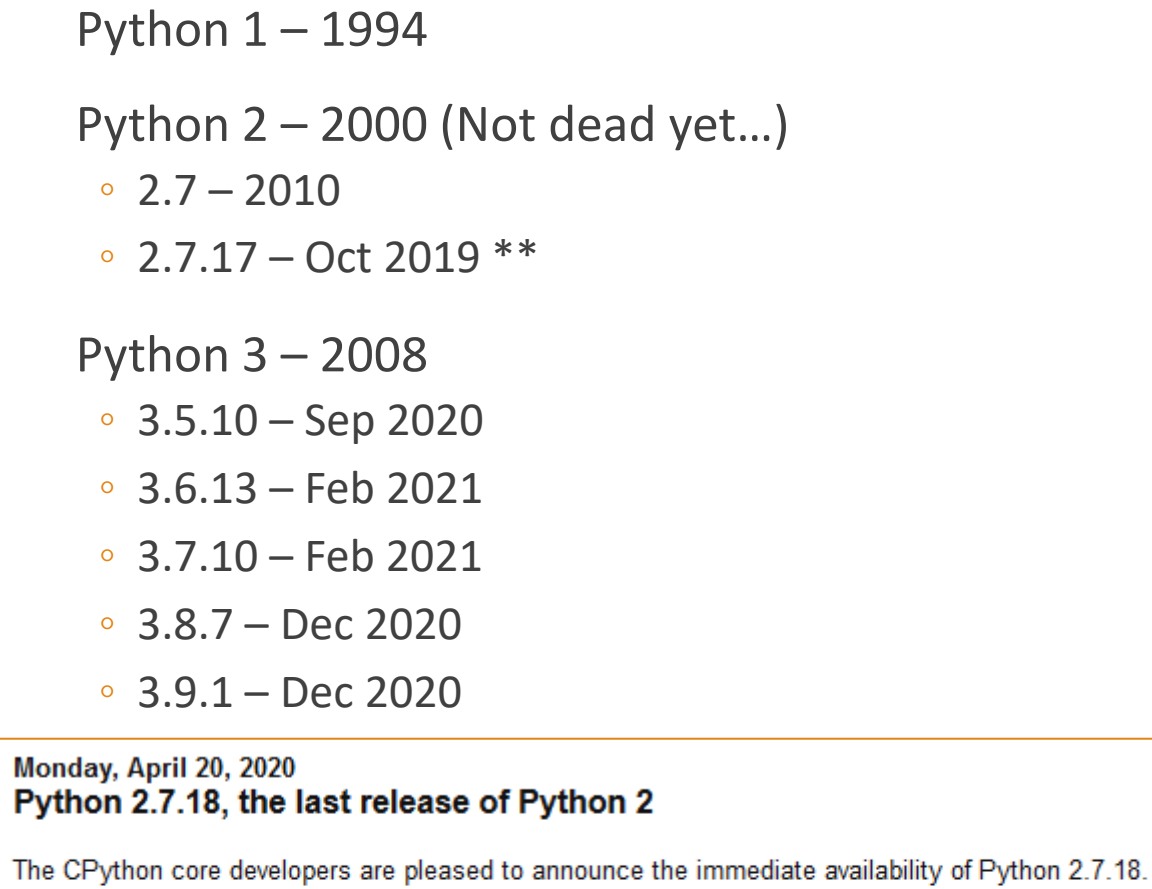

Python 2.7.18 is the last Python 2.7 release and therefore the last Python 2 release. It's time for the CPython community to say a fond but firm farewell to Python 2.

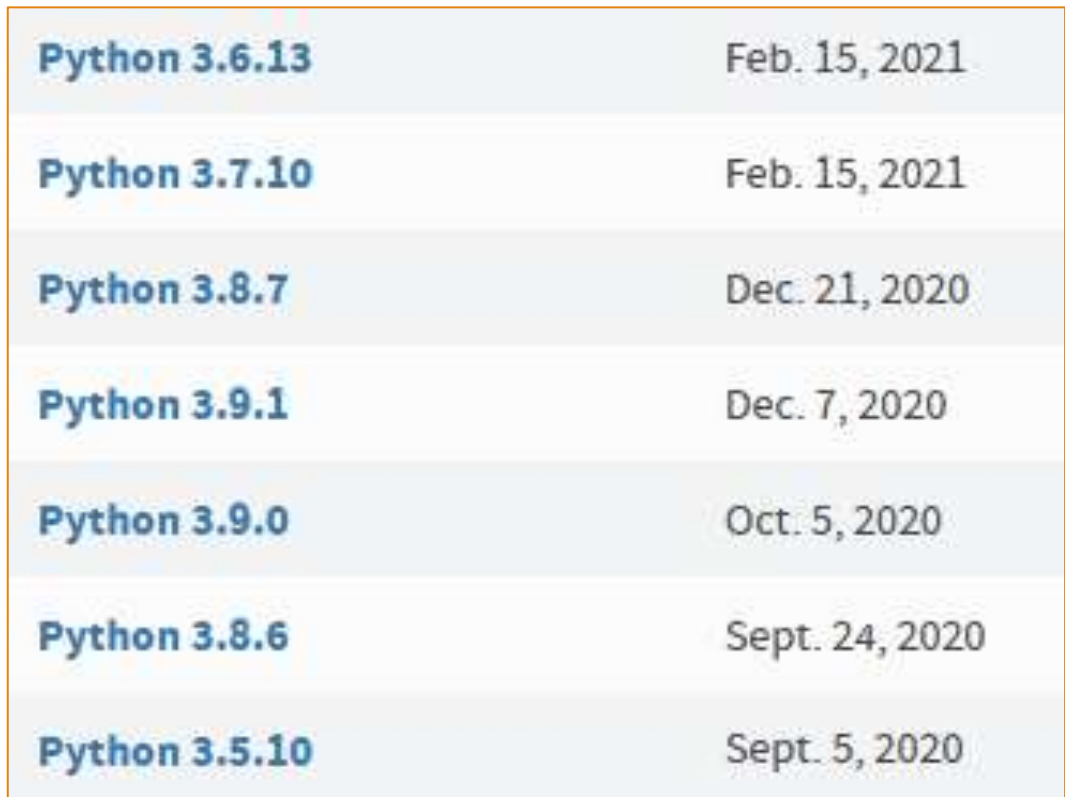

### What's the diff of 2 vs. 3?

#### Example:

- Python 2 print statement replaced by function
	- Python 2 print "Hello World!"
	- Python 3 print("Hello World!")

#### *Many more differences, tho…*

*Which one?*

- Correct answer: It depends…
	- New Development ➔ Python 3
	- Some existing libraries are Python 2 but 90%+ are also Python 3 compliant, or on their way

# **Why Python?**

### Python is the "CL" of Open Source

#### Devops

- Build automation
- Configuration management
- Test automation
- Basic web apps without a web server
- Data visualizations
- Workflow automation

#### Ansible is written in Python

Its just there so people use it.

Just ask Google…

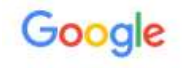

what is the language for devops?

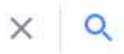

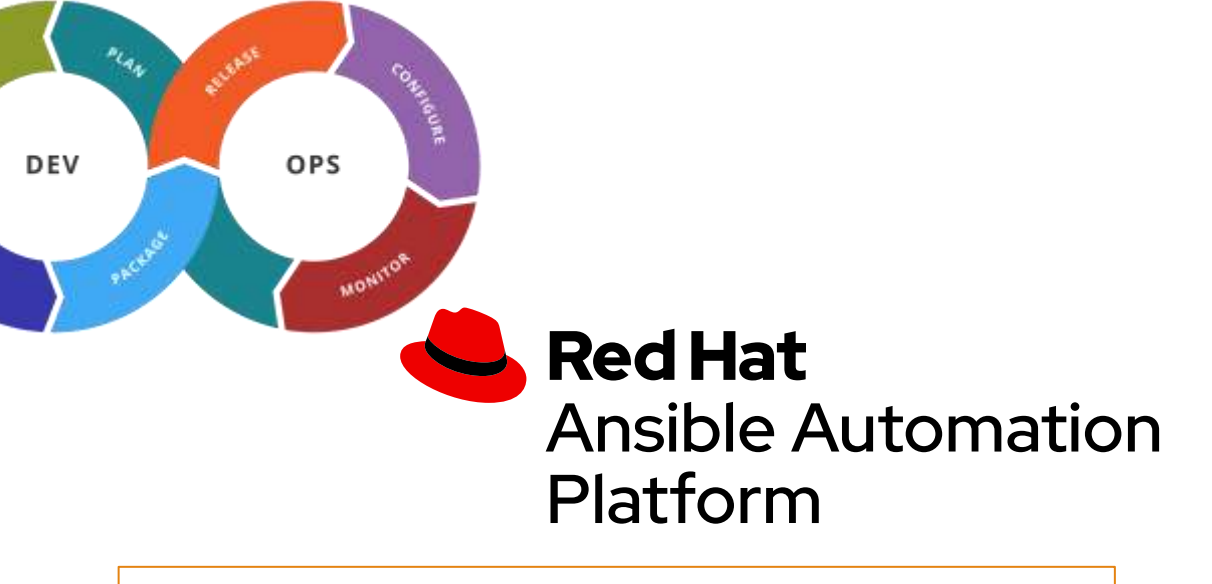

#### Python

#### **Python: Your First Language**

We've said it before and we'll say it again: Python is the first programming language you should learn. While cases can be made for other languages, Python is generally a great starting point. This holds true for DevOps as well. Python is used extensively for backend code and scripting. Sep 25, 2019

www.cbtnuggets.com > blog > certifications > cisco > wha...  $\ddot{\mathbf{i}}$ 

What Programming Skills Do You Need for DevOps

#### <https://redmonk.com/sogrady/2020/07/27/language-rankings-6-20/>

### **QRedMonk**

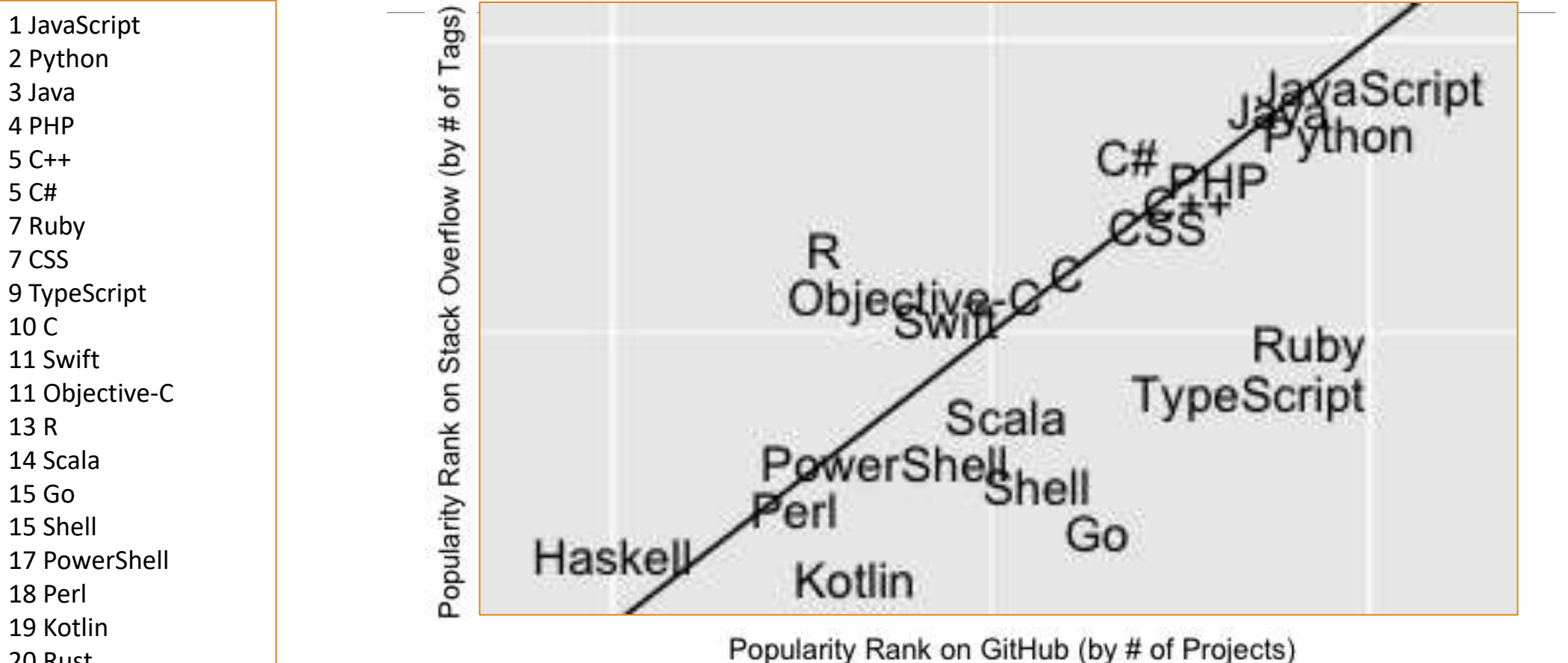

20 Rust

### More available

In the Business Value of Python presentation

Or, send me an email and I'll send you the slides

#### **[MikePavlak@gmail.com](mailto:Mike.Pavlak@gmail.com)**

# **Got Python?**

#### Leverage RPM's No more 5733-OPS

#### Use ACS to do the heavy lifting! But fire up SSH first.

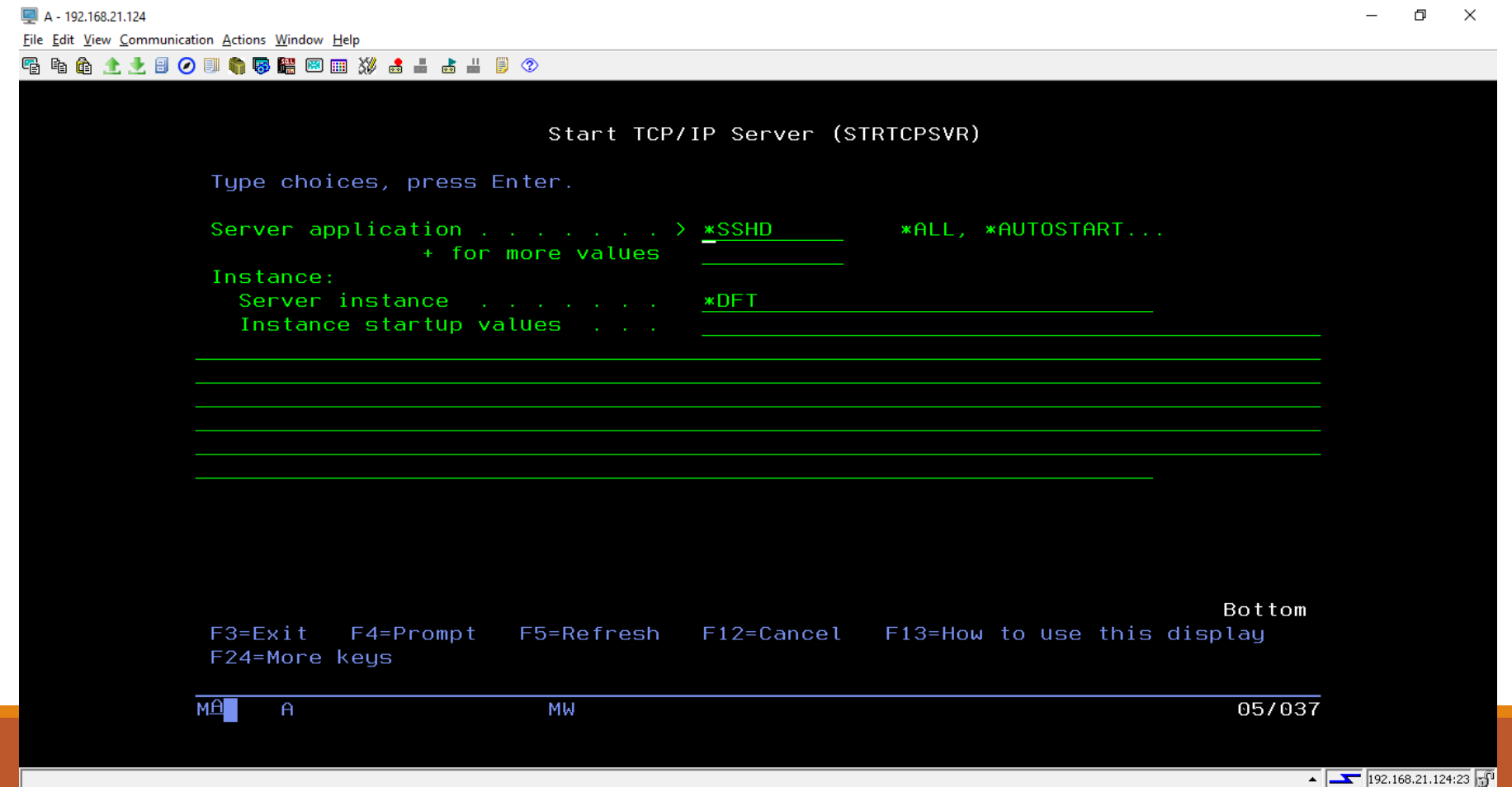

### ACS is home to the RPM goodness

#### Use ACS to do the heavy lifting!

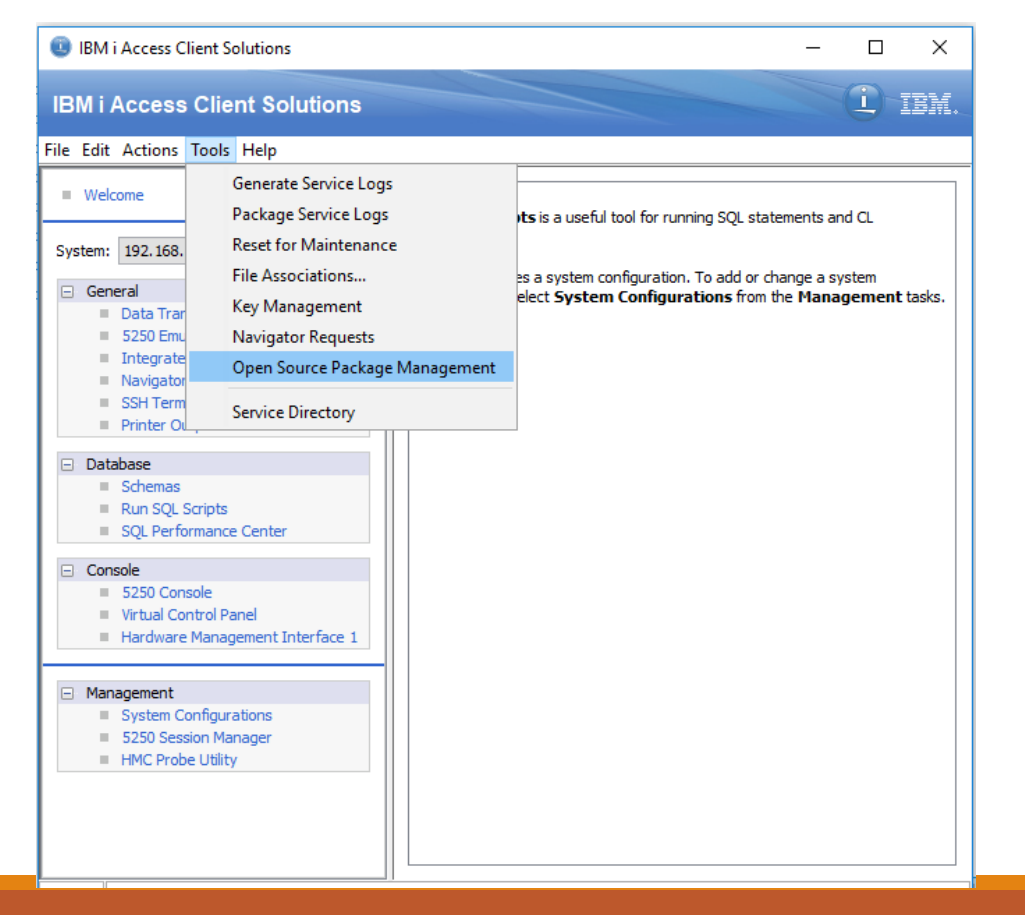

#### Select system and credentials

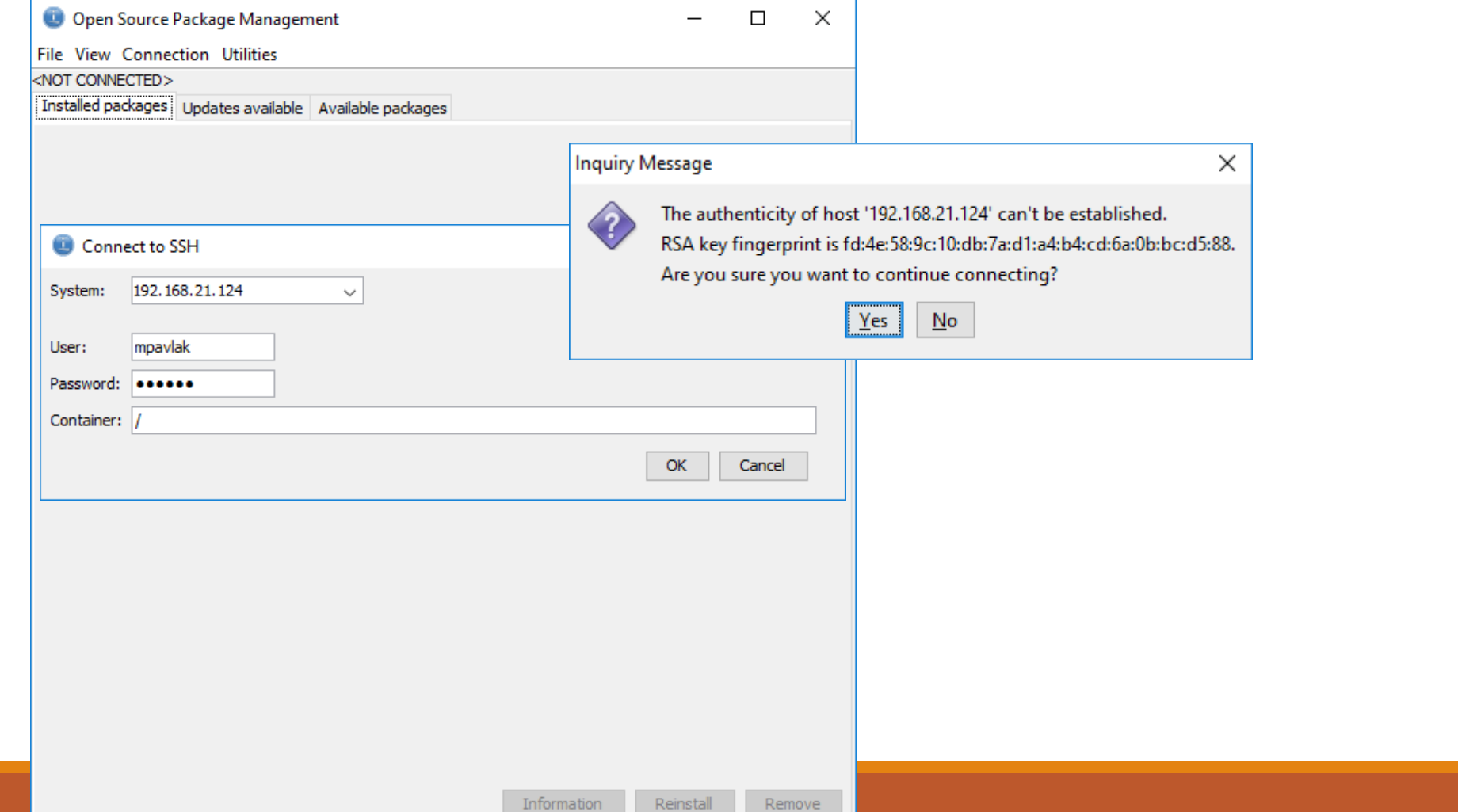

### Install, watch and enjoy!

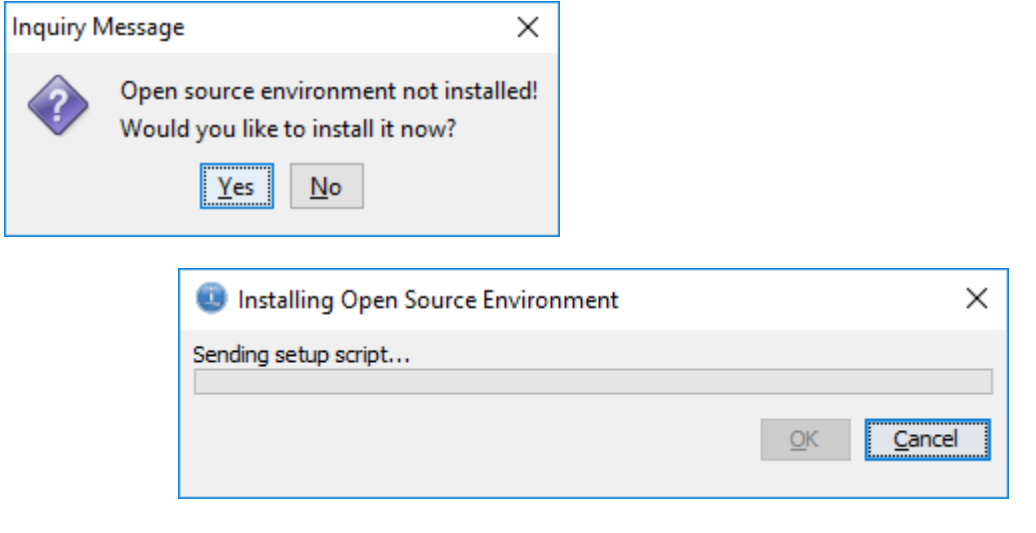

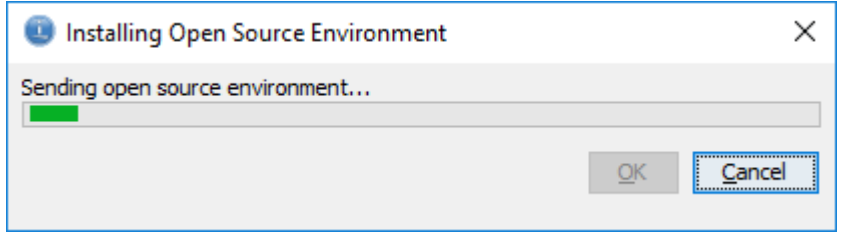

### Watch the screen

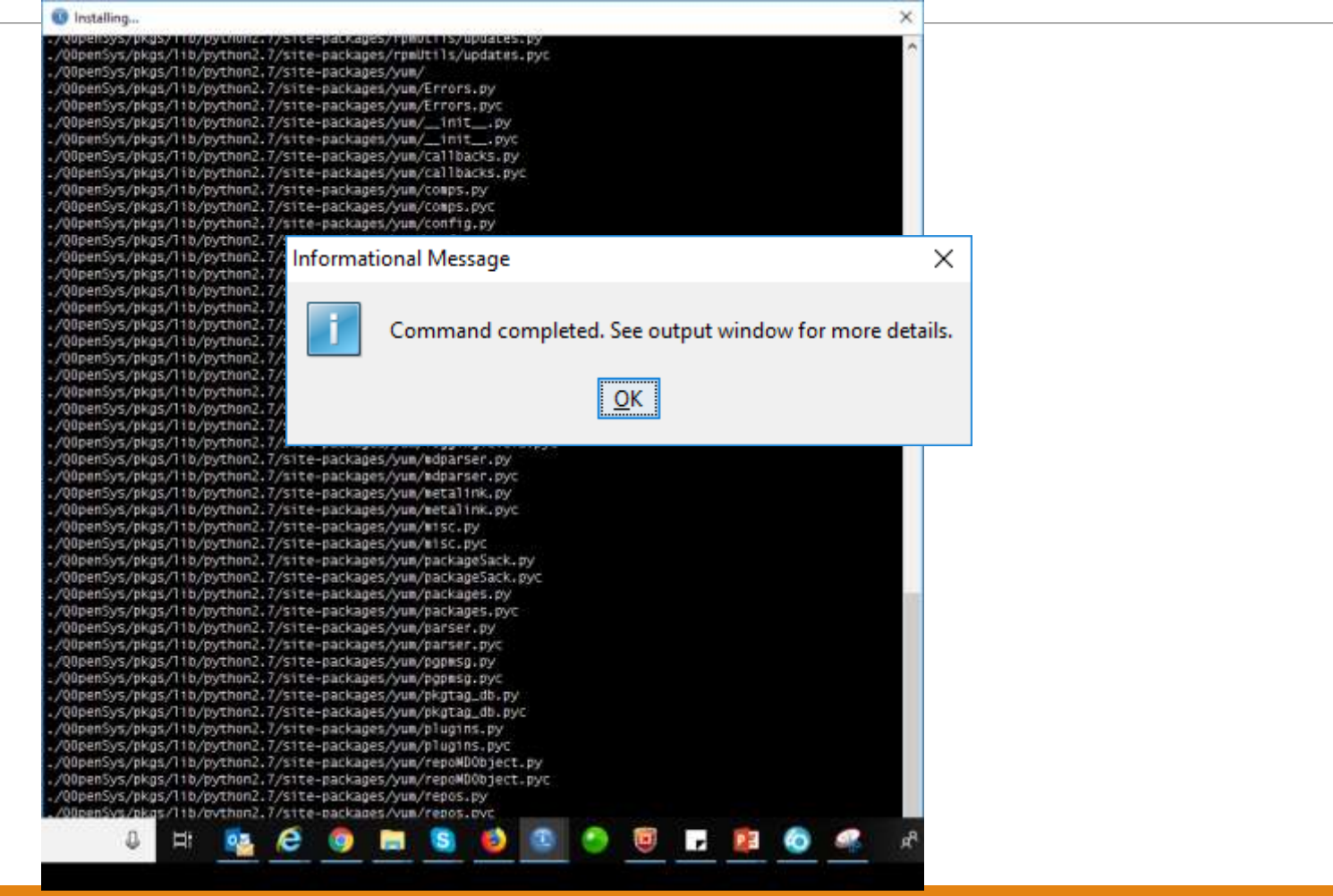

#### Now install Python3

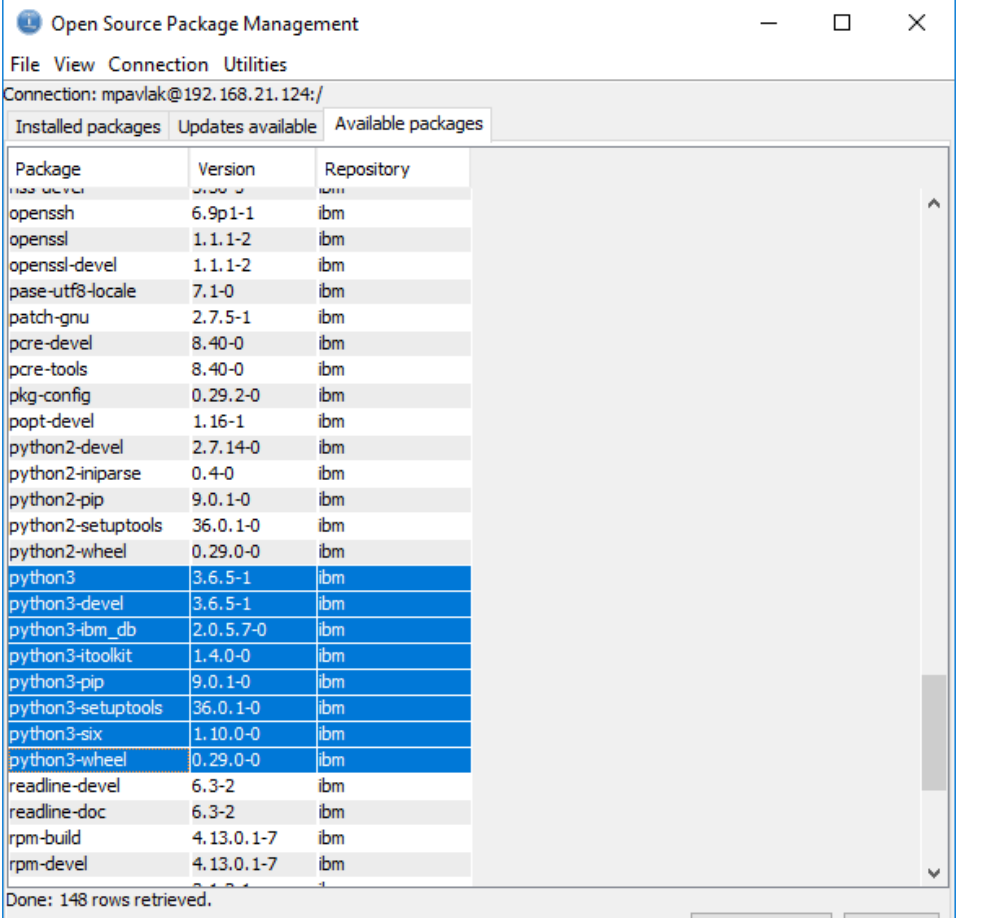

Information Install

#### Info command

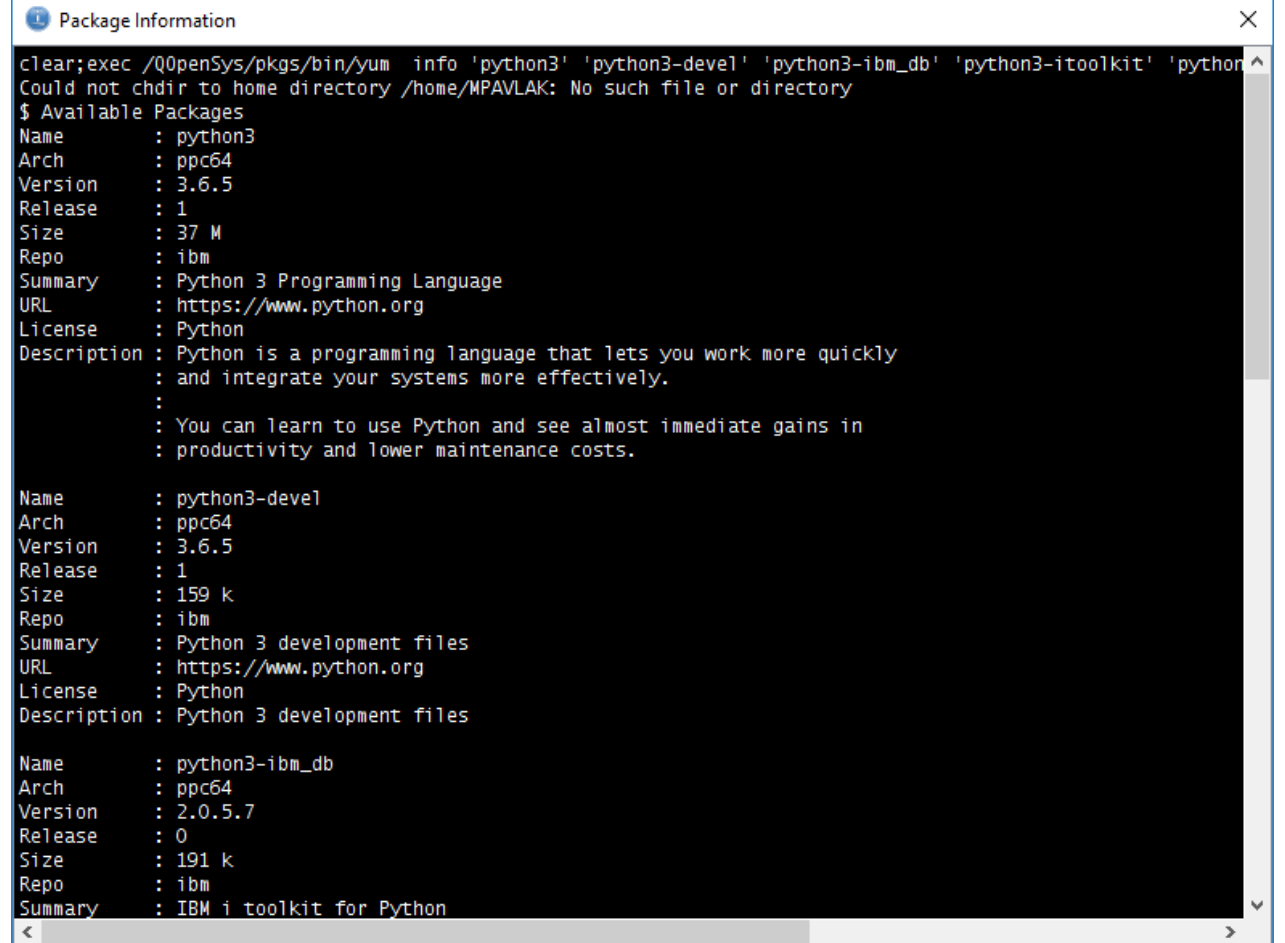

#### Confirm "Is this ok [y/n]"

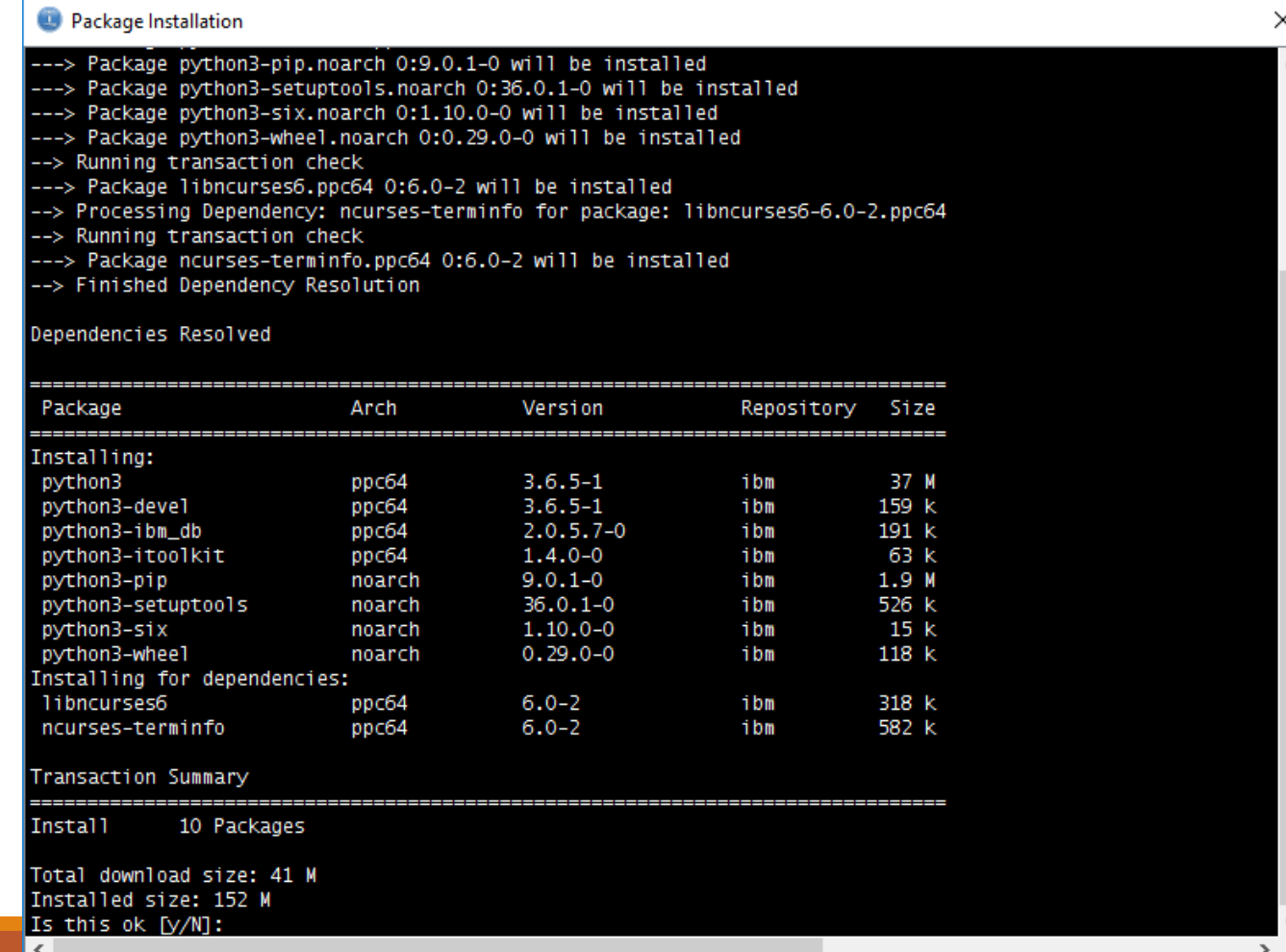

#### Watch the installation until complete

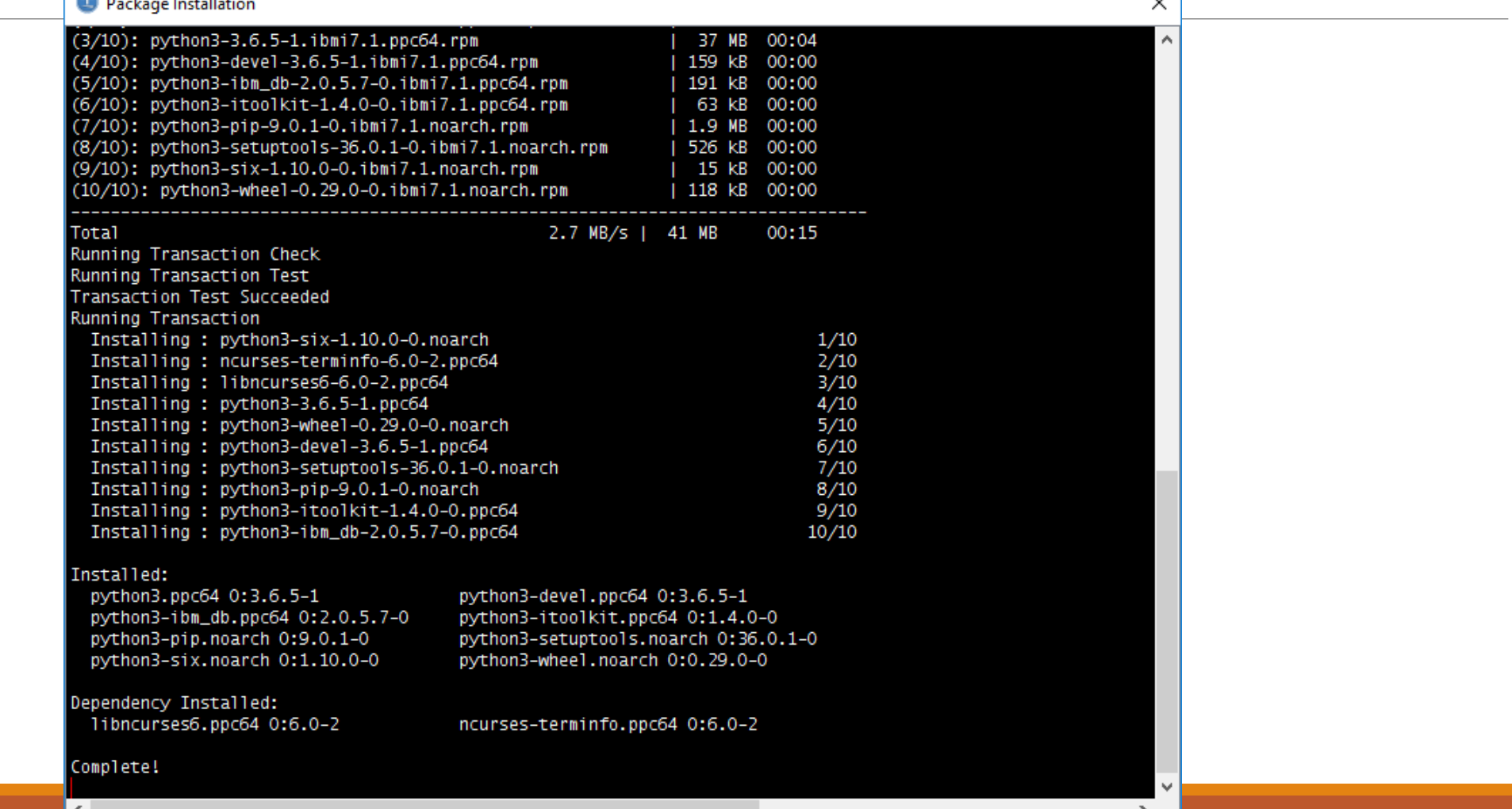

#### Looking back at ACS in the installed tab...

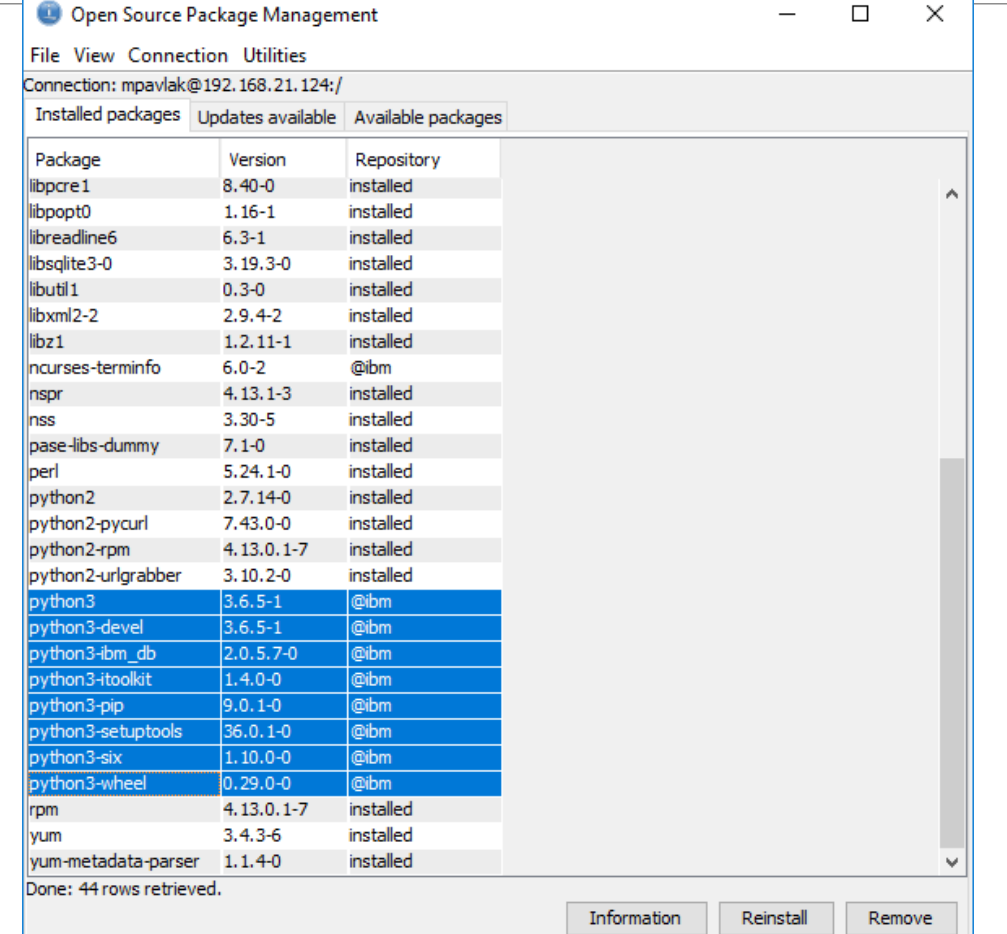

#### Python in action

#### Command line via green screen

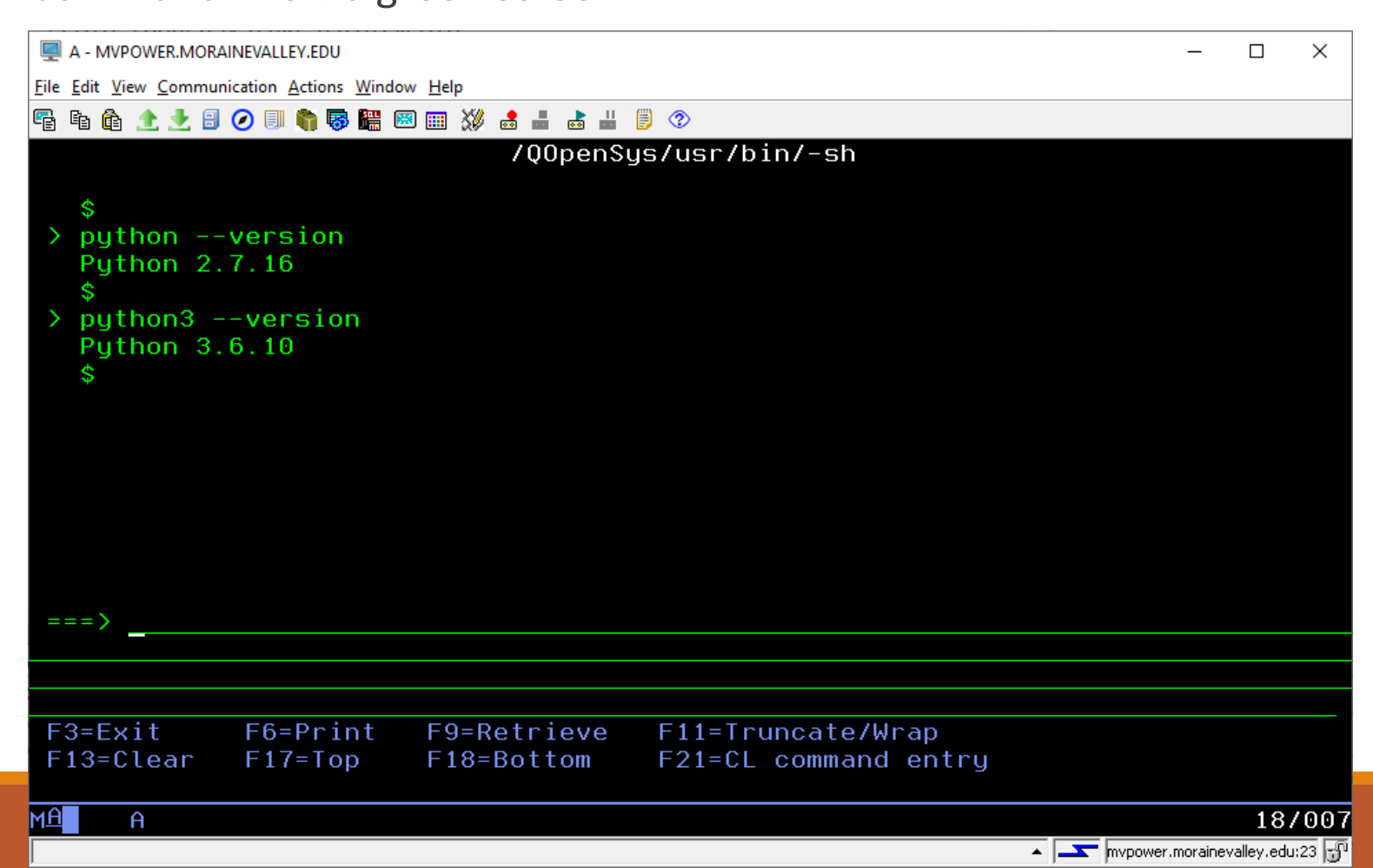

#### Hello World

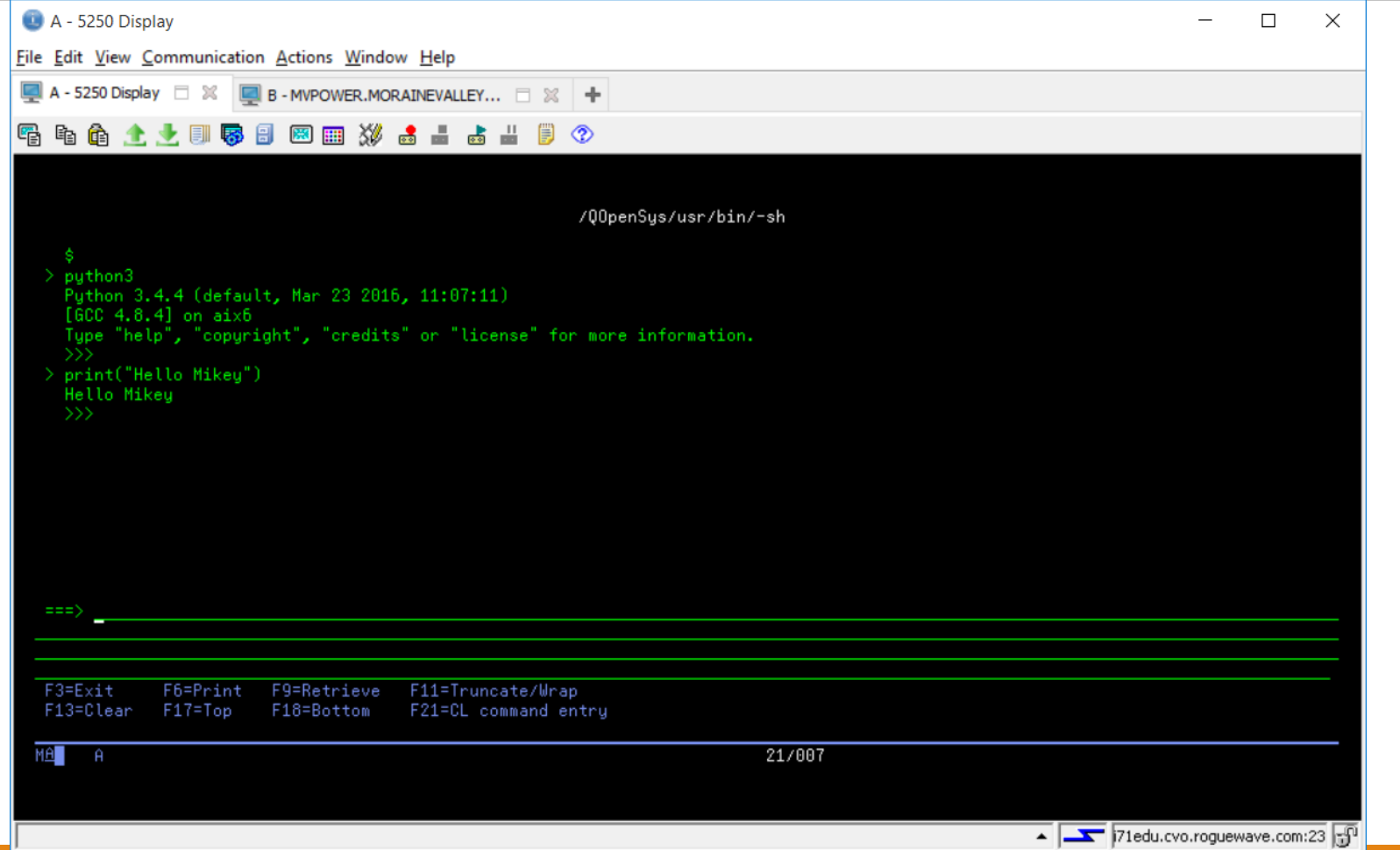

### Most prefer SSH

Command line via SSH terminal

◦ Recommended strongly by Jesse!

```
http://ibmskstemsmag.com/blogs/open-your-i/
 mypower.morainevalley.edu - PuTTY
                                                              \times\Box$ python3 --version
                                                                A
Python 3.6.9
$ python
Python 2.7.16 (default, Mar 4 2019, 20:40:37)
[GCC 4.8.3] on aix6Type "help", "copyright", "credits" or "license" for more
information.
>>> print("Hello World")
Hello World
>>>
```
#### **Eight Reasons to Embrace SSH**

In my previous post. I gave a brief introduction to the concept of a shell and focused on SSH connectivity. Often, when we think of a command-entry interface to our IBM i system, we think of a 5250 emulator. Perhaps we also know QSHELL as an interface to run open source or other commands in the root (/) or /QOpenSys filesystems.

#### Read More

Posted: August 29, 2017 | 0 Comments

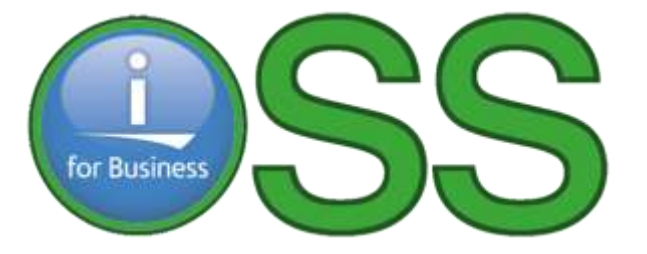

### Shell available in ACS (shortcut  $\mathbb{Z}$  Putty

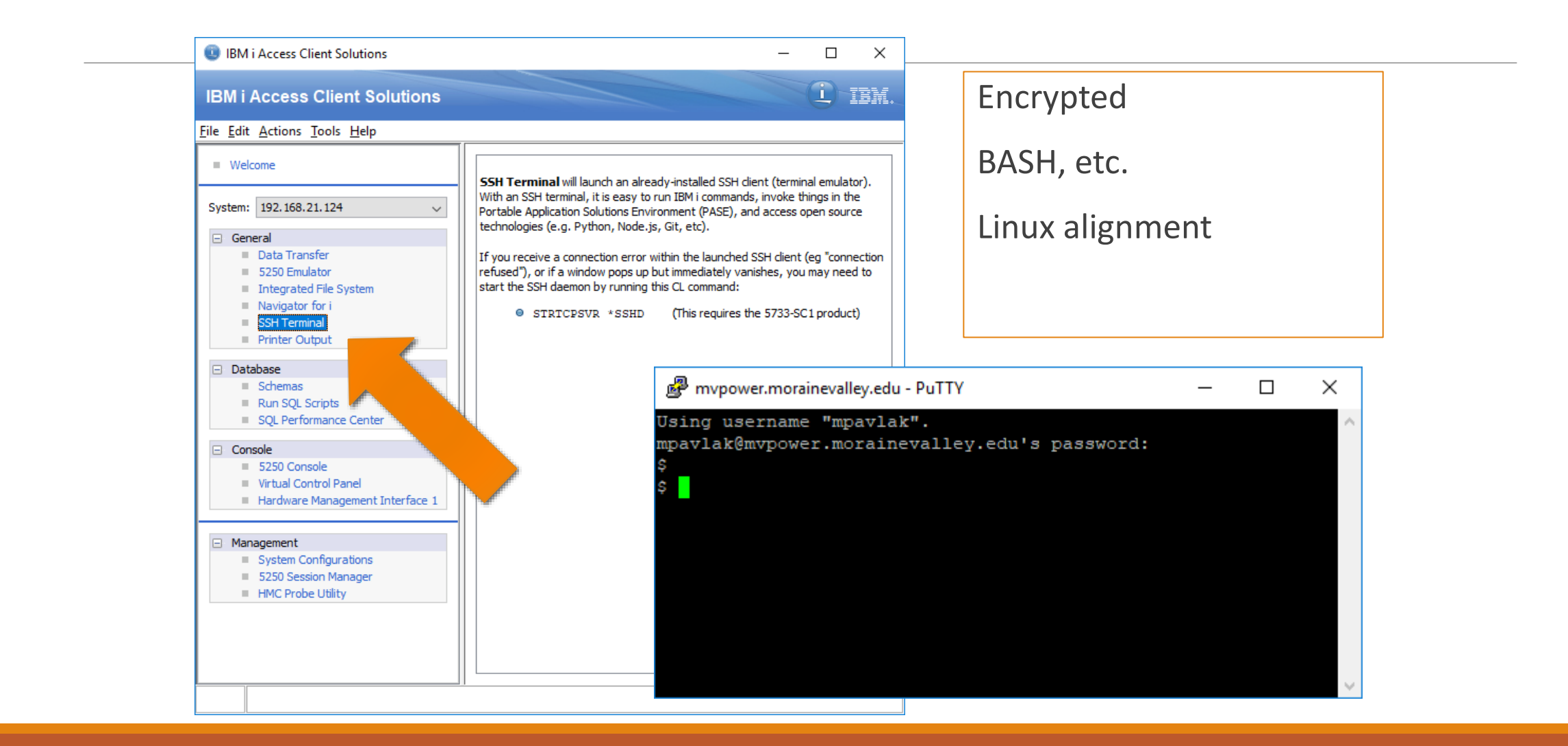

#### Hello World, again...

```
mvpower.morainevalley.edu - PuTTY
                                                              \times\Box$ python3 --version
Python 3.6.9
\frac{1}{2} python
Python 2.7.16 (default, Mar 4 2019, 20:40:37)
[GCC 4.8.3] on aix6
Type "help", "copyright", "credits" or "license" for more
information.
>>> print("Hello World")
Hello World
>>>
```
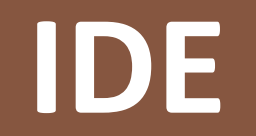

#### RDi

Can use free Eclipse, as well.

- · Consider something from Eclipse.org
- I grabbed PyDev

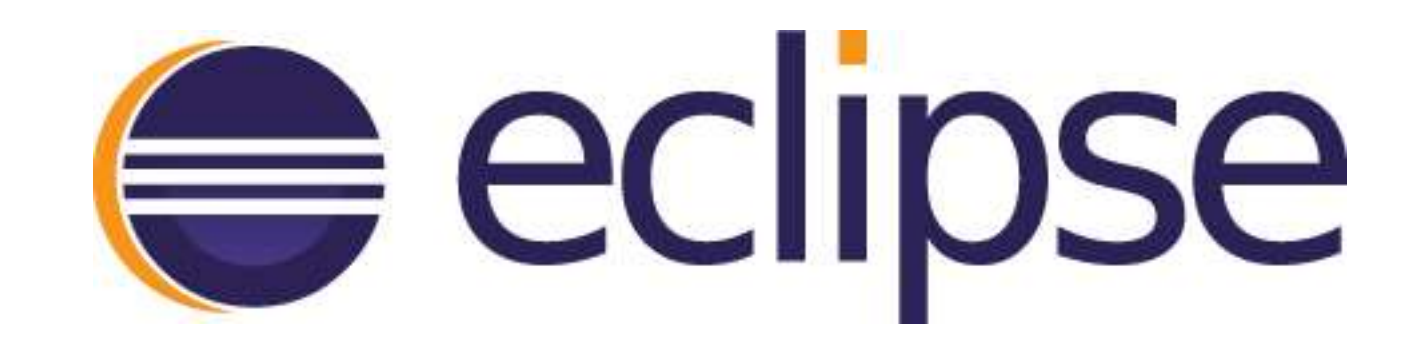

### Marketplace

#### Head to the Eclipse Marketplace

- Type Python in search
- Press find
- For PyDev, click Install

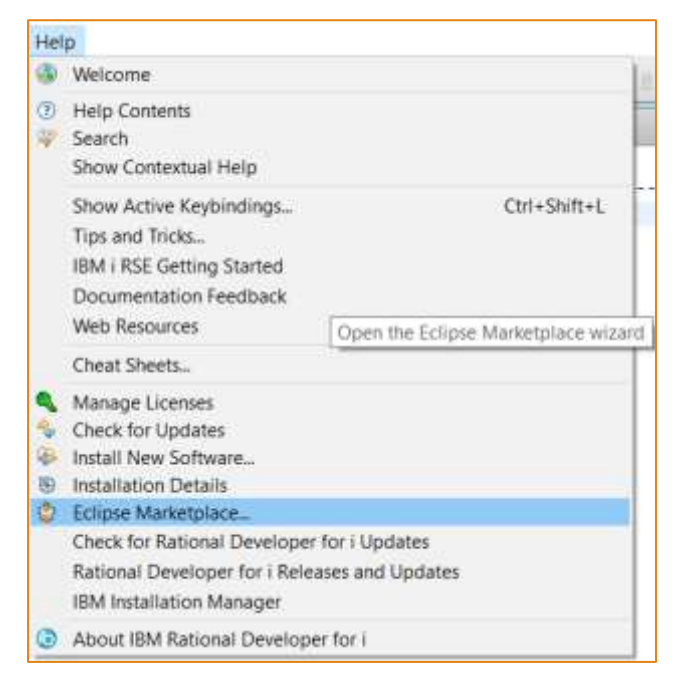

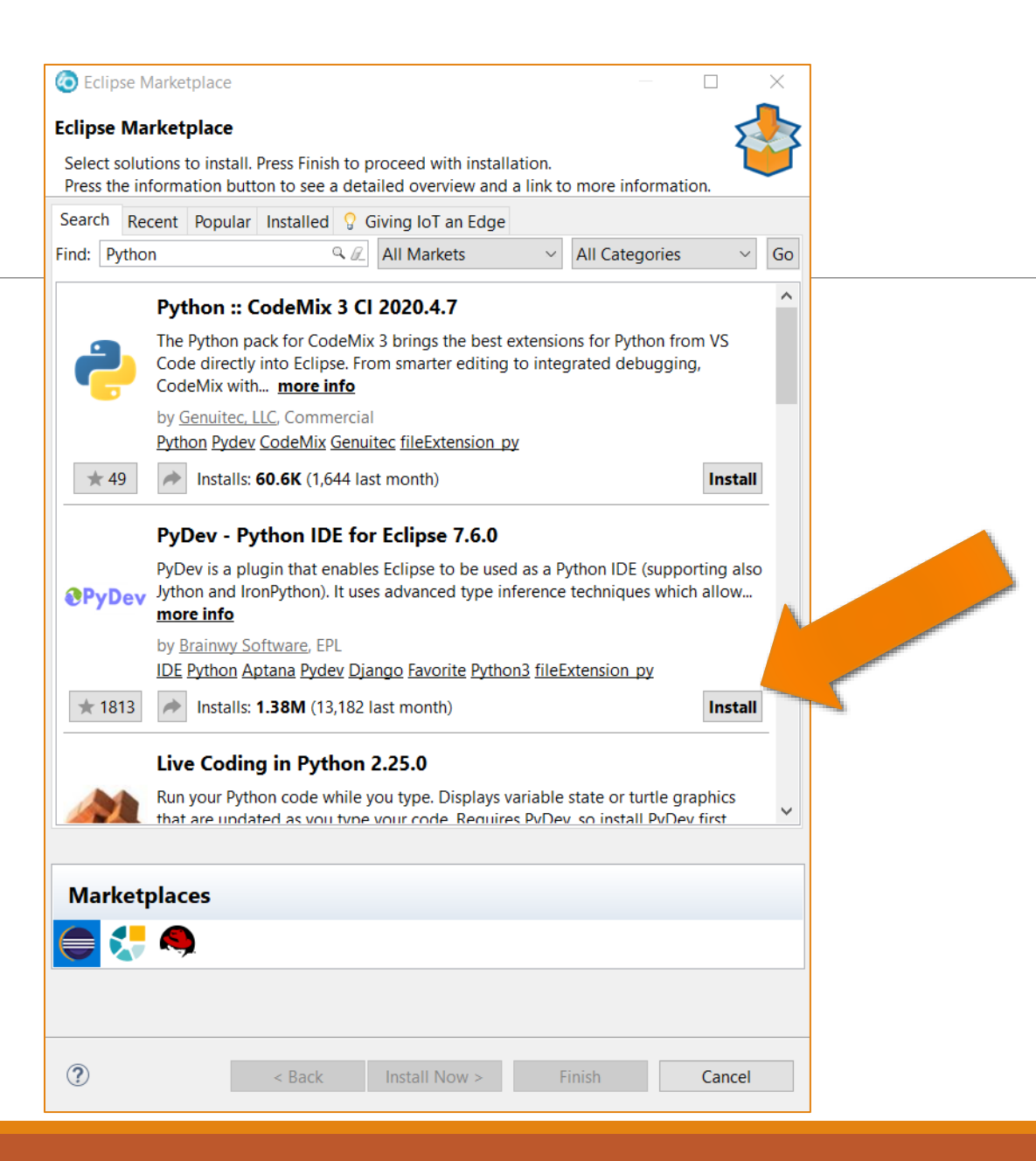

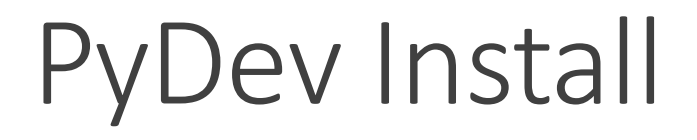

#### Eclipse will find the features

- I skip Mylyn integration
- Press Confirm then accept the EULA & press Finish

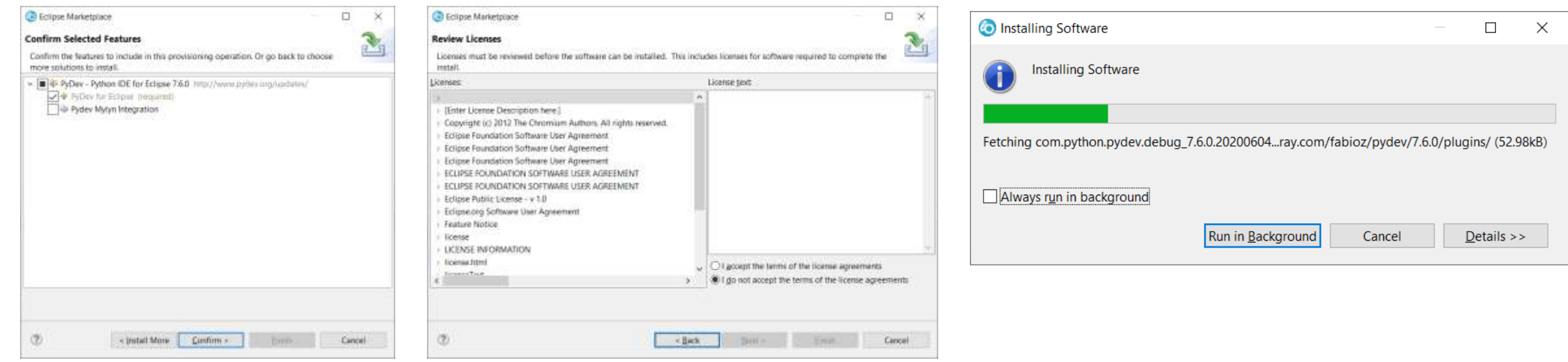

#### Watch the pretty status bar

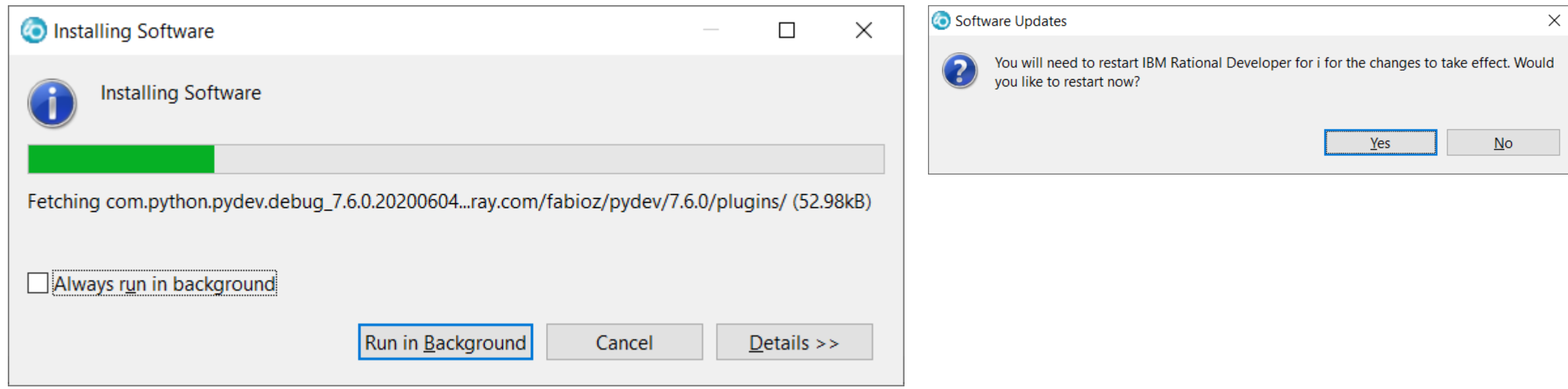

### Python in Eclipse (i.e. Zend Studio)

#### RDi works, too!

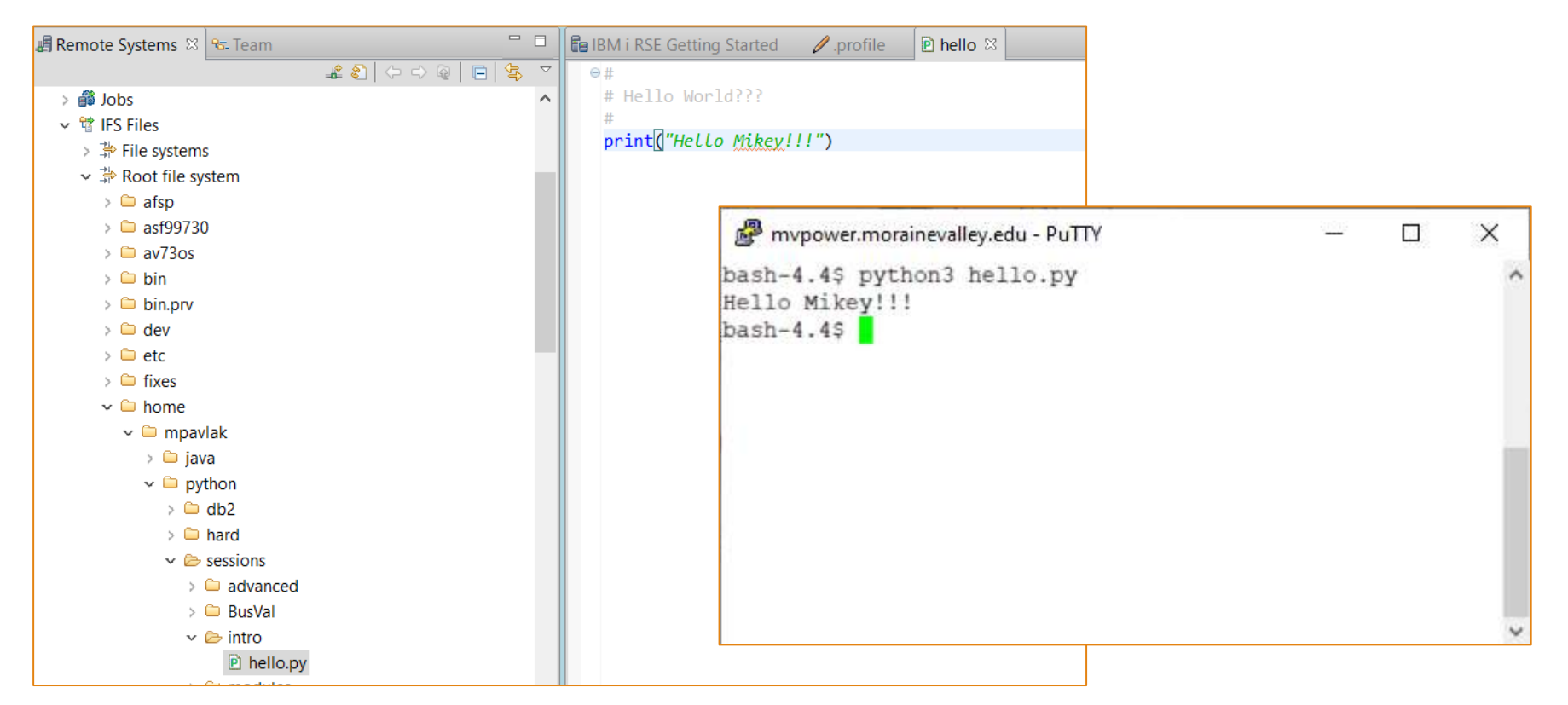

### Alternatives to IBM i when learning

#### What's that? The boss won't let you install Python on the IBM i?

· Consider tio.run

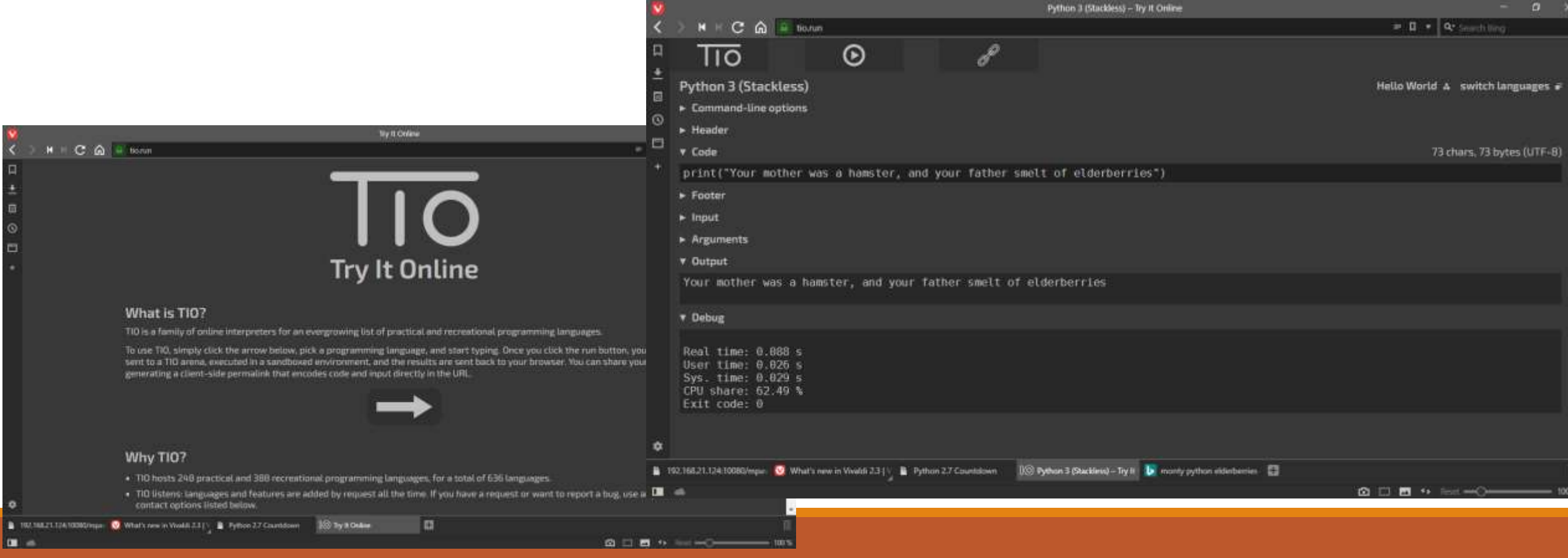
### Desktop education at it's finest

How about your PC?

Head to Python.org site:

- Download
- Install
- Viola!

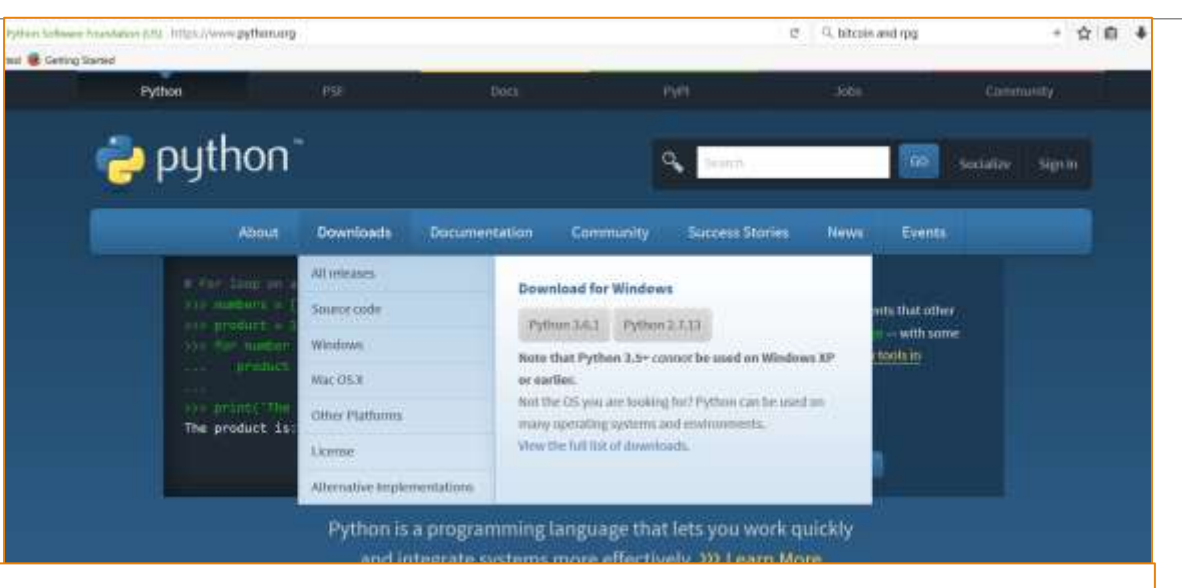

#### $\blacktriangleright$  Python 3.6 (32-bit)

Python 3.6.1 (v3.6.1:69c0db5, Mar 21 2017, 17:54:52) [MSC v.1900 32 bit (Intel)] on win32 Type "help", "copyright", "credits" or "license" for more information. >>> print("I unclog my nose in your direction, sons of a window dresser.") I unclog my nose in your direction, sons of a window dresser.  $\rightarrow$ 

# Python Script in IFS

Create a file like Ex01hello.py

Open the file

Key up some code and click save

Rinse, repeat…

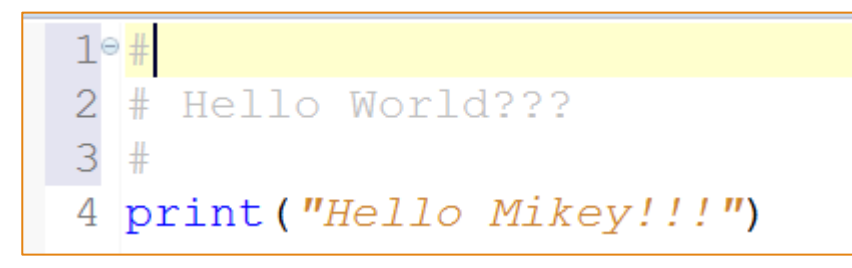

python3 /home/mpavlak/python/Ex01hello.py Hello Mikey!!!

# **Python Syntax Fundamentals**

### How it is written

Indentation means EVERYTHING

- Don't use tab
- 4 spaces No more, no less
- Mismatched indents can cause failures. Good luck finding…

No scope terminators like other languages (3)

Thou shalt inserteth thy colon and then

◦ thou wilst indent all thy subservient code or thou wilst perish…

Much more readable than other languages

Get a good editor!!!

### Indentation

```
10#2 #Indentation example
 3#4 count = 05 argument = True
 6 while count < 2:
 7
        if argument:
 8
             print ("This is an argument")
                                                   i71edu.cvo.roguewave.com - PuTTY
                                                                                                    \times\Box9
        else:
                                                   $ python3 Ex03Indents.py
                                                                                                      \boldsymbol{\wedge}This is an argument
                  print ("No, it isn't")10
                                                   No, it isn't
11
        argument = FalseS
12
        count = count + 1
```
## Operators – Similar to other C derivatives

- Comparison
- Assignment =
- Comparison ==
- Inequality !=
- Less than <
- Greater than >
- Less than or equal to <=
- Greater than or equal to >=

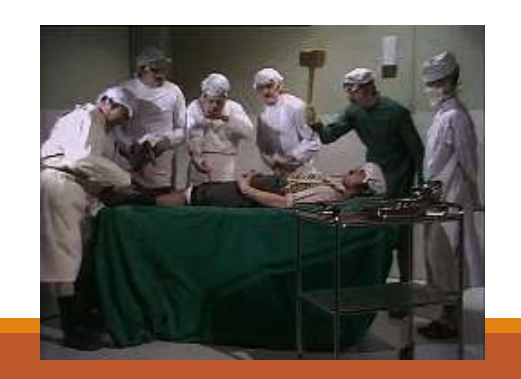

- Mathematical
	- $\boxed{\triangleright}$  Addition +
	- Multiplication \*
	- ▶ Division /
	- $\boxed{\triangleright}$  Floor division //
	- $\Box$  Modulus %
	- **Exponentiation \*\***
- Booleans
	- ▶ And
	- ▶ Or
	- ▶ Not

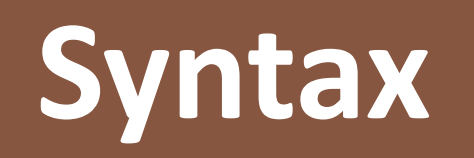

### **Variables**

## Data types – yeah…about that…

Int

◦ Integer of unlimited size

#### Float

◦ System defined precision

#### Strings

◦ Sequences of character data

#### Bool

◦ TRUE & FALSE

## Variables on the fly

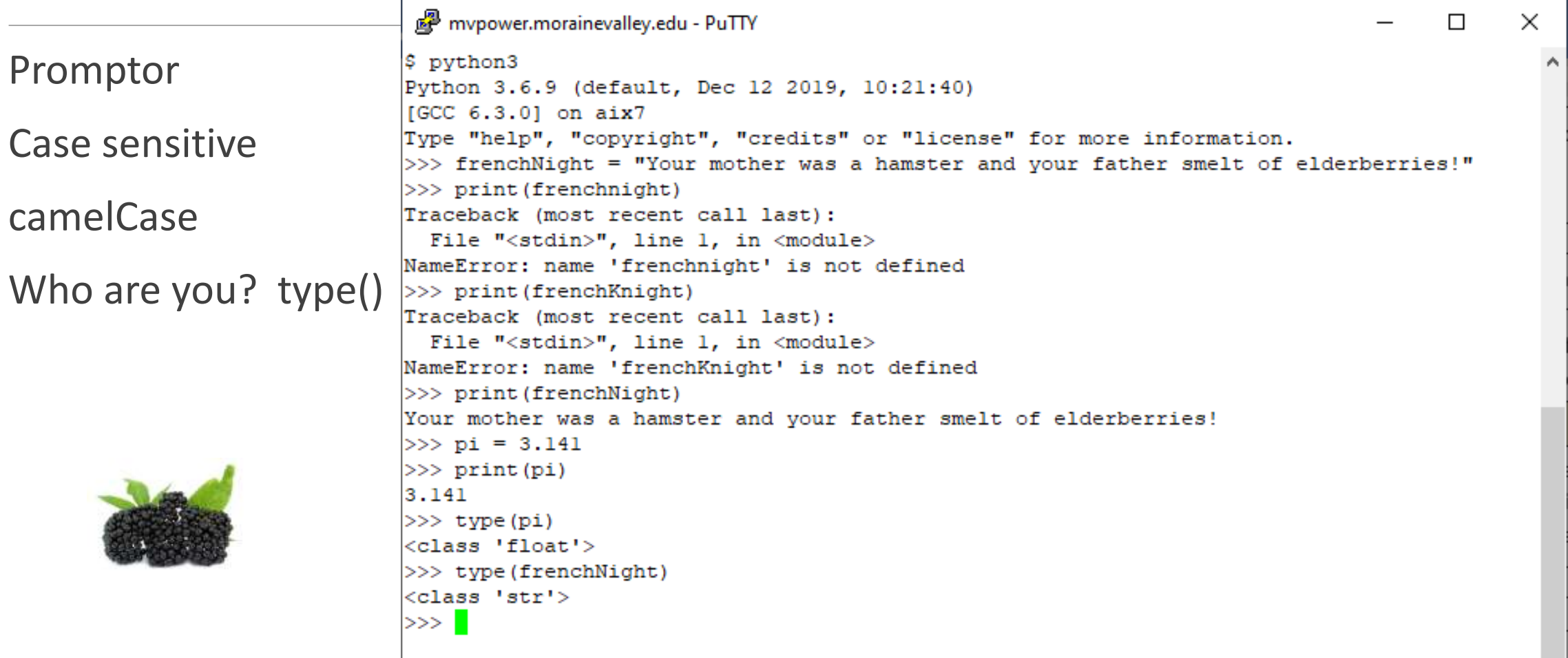

### Variables in a file with a data type!

```
10#2 # Variables are defined on the fly...
 3#4 frenchKnight = "Your mother is a hamster and your father smelt of elderberries"
 5 pi = 3.14159
 6 is It True = True
                                                                      mypower.morainevalley.edu - PuTTY
                                                                                                                                    \Box$ pwd
                                                                     /home/mpavlak
 8 # hash sign for single line comments
                                                                     $ cd python
 9
                                                                     $1s10<sup>◎</sup> """ triple quotes will create
                                                                     Ex01hello.pv
                                                                                      Ex05Lists.pv
                                                                                                        ExllFors.pv
                                                                                                                         Ex16Functions2.pv
11 a multi line comment
                                                                     Ex02Variables.py Ex06tuples.py
                                                                                                        Ex12While.pv
                                                                                                                         Ex17Functions3.pv
                                                                                      Ex07Dictionary.pv Ex13BIFs1.pv
                                                                                                                         Ex18ComLine.py
                                                                     Ex03Indents.pv
12 for all to see"""
                                                                     Ex04Strings.py
                                                                                      Exl0ifs.pv
                                                                                                        Ex15Functions.py db2
13$ python3 Ex02Variables.py
14 print(frenchKnight)
                                                                     Your mother is a hamster and your father smelt of elderberries
15 print(pi)
                                                                     3.14159
                                                                     True
16 print(isItTrue)
                                                                     The type of frenchKnight is: <class 'str'>
17
                                                                     The type of pi is: <class 'float'>
18 print("The type of frenchKnight is: ", type(frenchKnight))
                                                                     The type of isItTrue is: <class 'bool'>
                                                                     ls I
19 print("The type of pi is: ", type(pi))
20 print("The type of isItTrue is: ", type(isItTrue))
```
### Every variable is implemented as a class

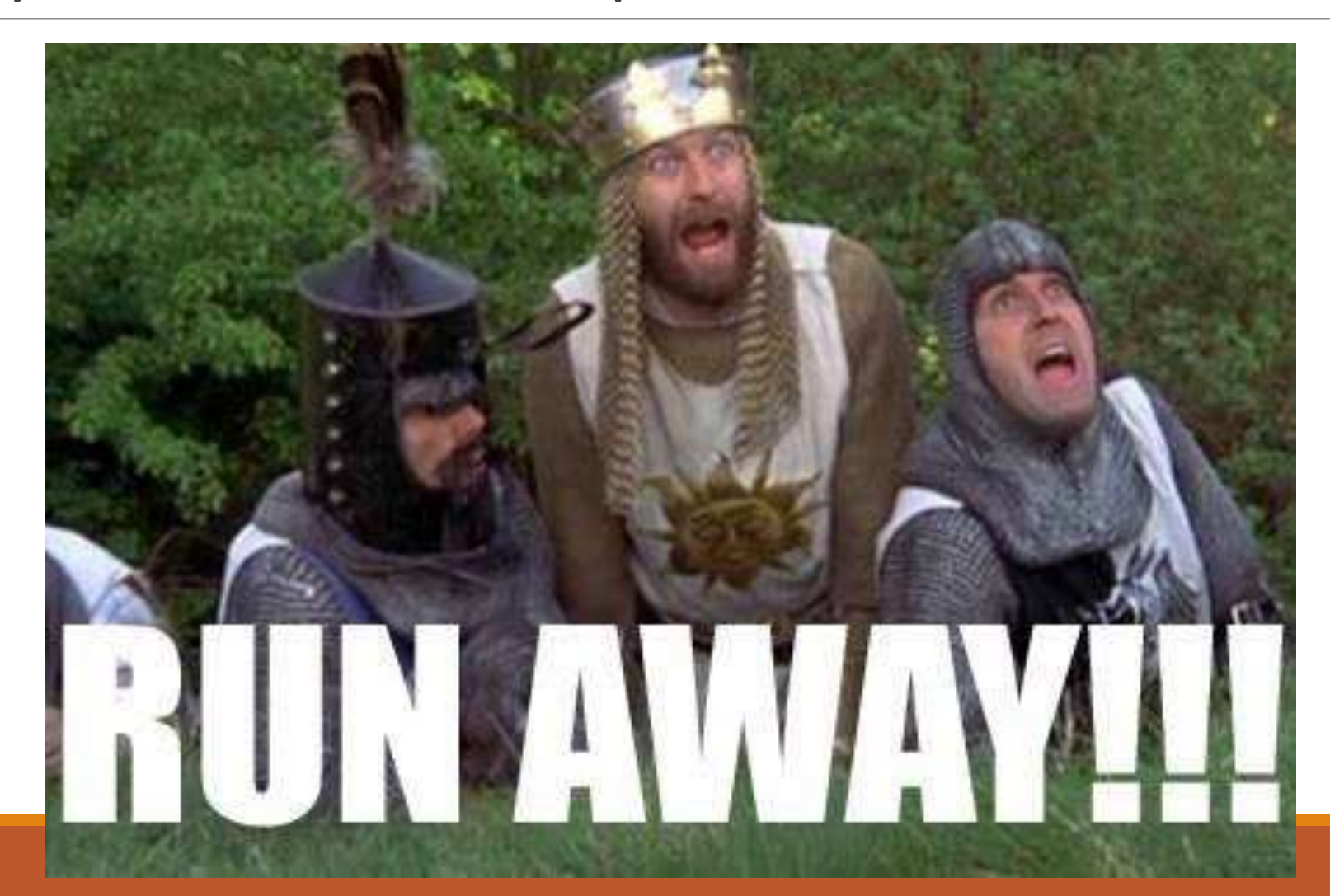

### It's OK…

Monty Python references are not only acceptable…

◦ They are encouraged!

Documentation is littered with refere

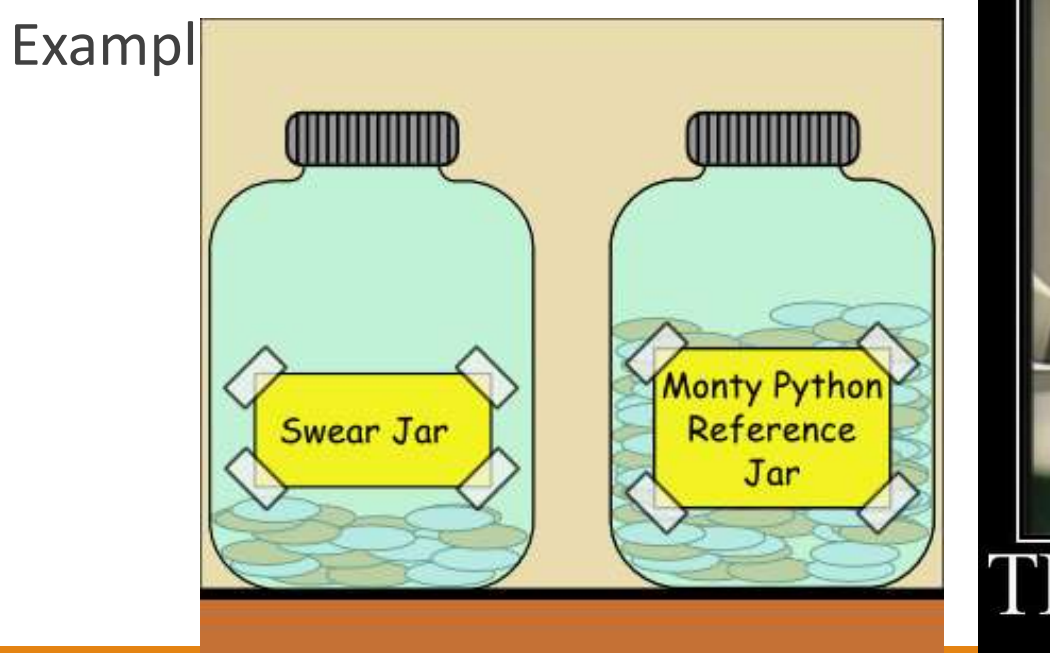

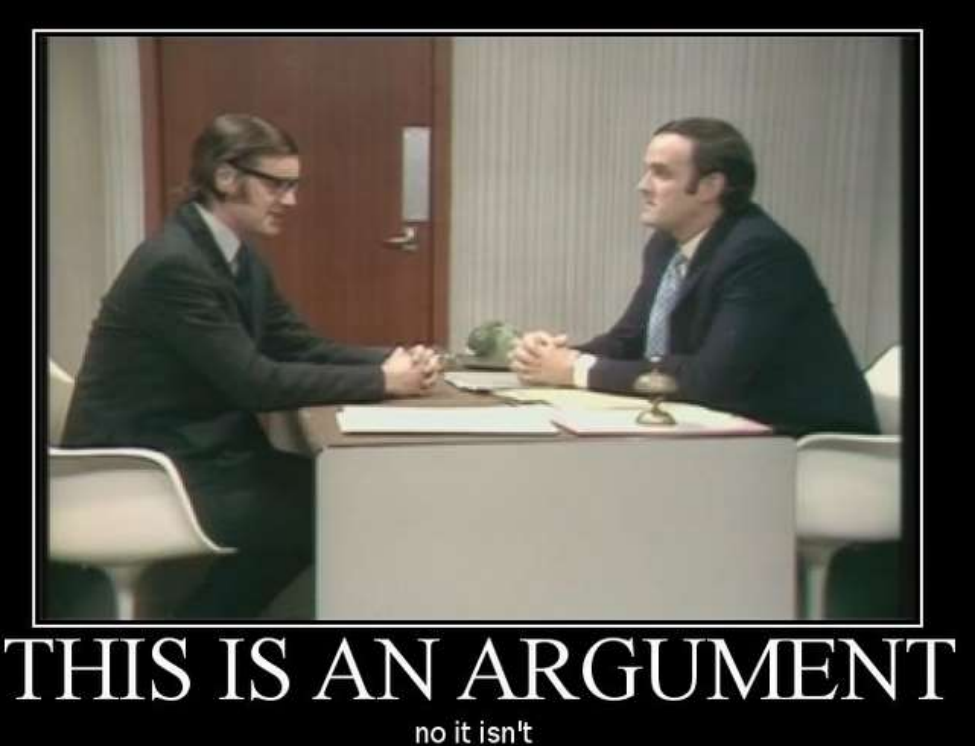

## Strings

Immutable objects, cannot change value

Can reassign. (dynamic typing)

Single or Double quotes, OK (even triple…)

Index starts at 0 (of course…)

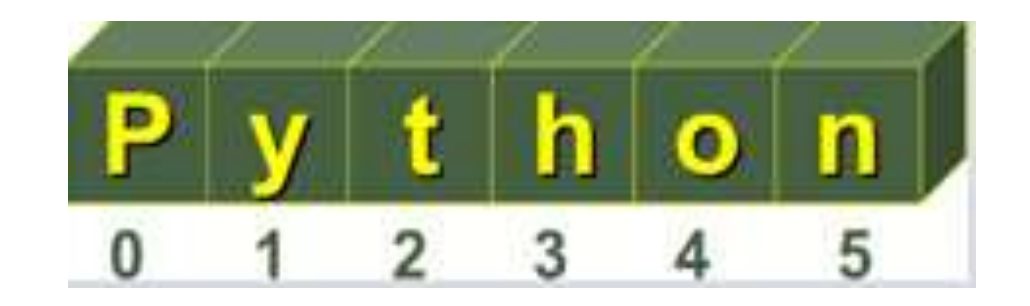

# String formatting

#### Interpolation, of sorts

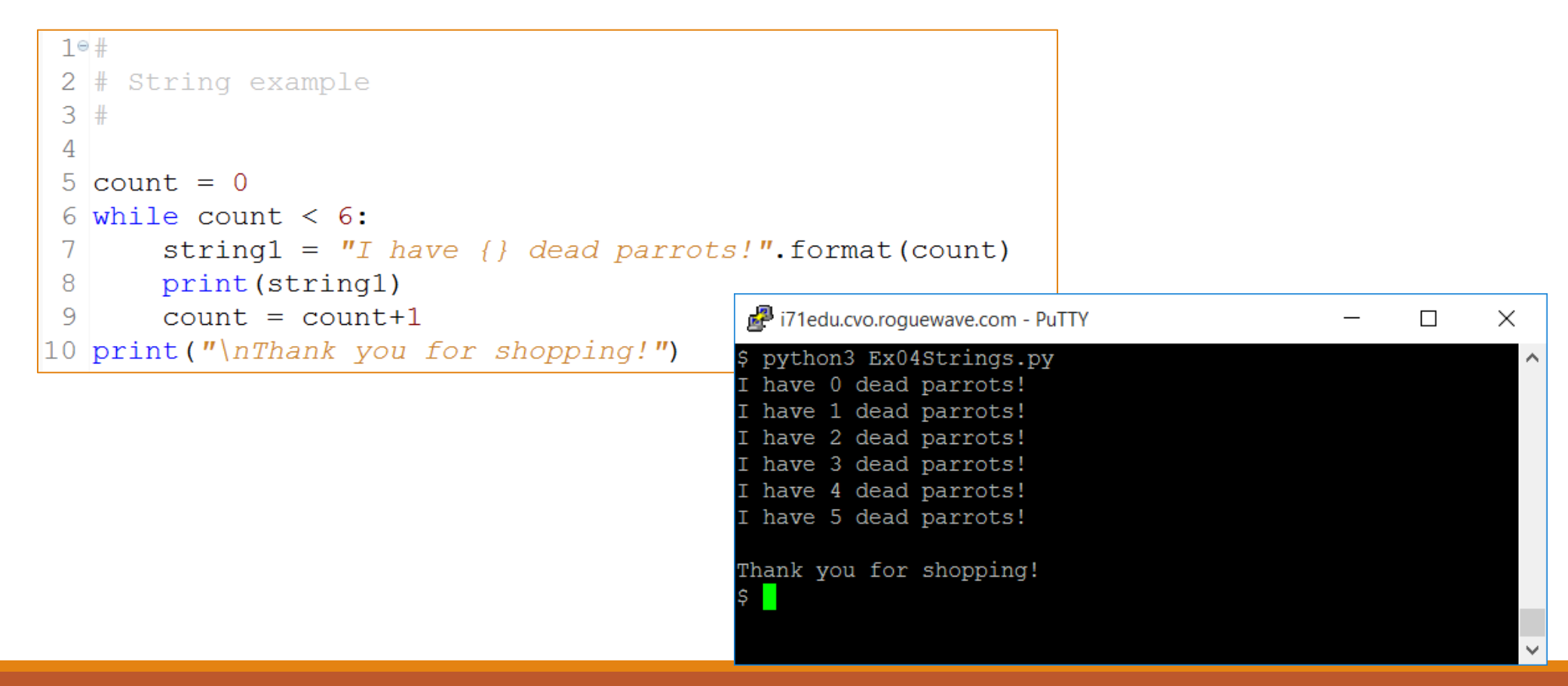

# **Set Processing**

### Lists

Ordered group, similar to array

Different data types, ok

Multi-dimensional (sub lists)

Mutable (changeable)

```
10#2 # List ExampleService
3#4 mylist = ["Rock Bottom", "Gordon Biersch", "BJ's", "Granite City"]
 print(mylist[1])5.
                                           iz i71edu.cvo.roguewave.com - PuTTY
6
                                                                                         \times\Boxpython3 Ex05Lists.py
 print(mylist[0:2])7
                                           Gordon Biersch
8
                                            'Rock Bottom', 'Gordon Biersch']
                                            'Rock Bottom', 'Gordon Biersch', "BJ's", 'Granite City']
9 print (mylist)
```
### List are global and behave like references

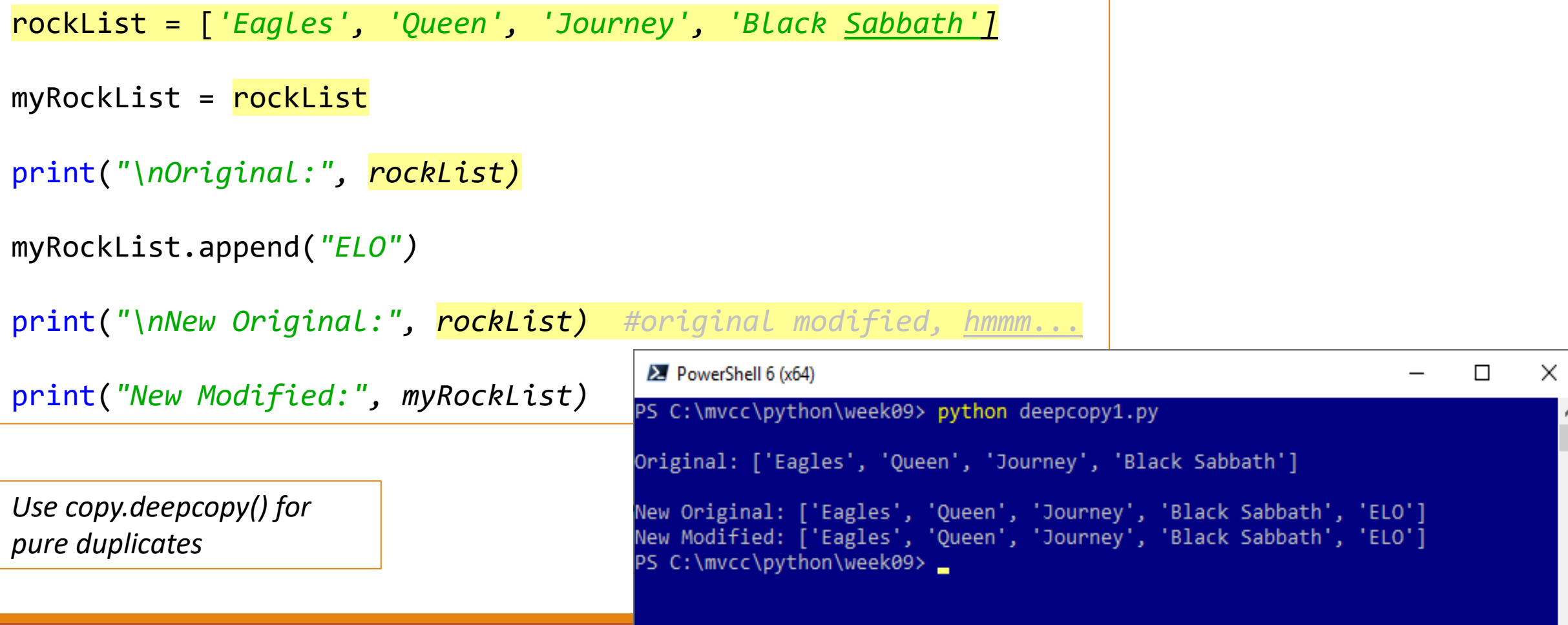

### Tuples

Similar to lists

Immutable (don't change once created)

Use parenthesis instead of brackets

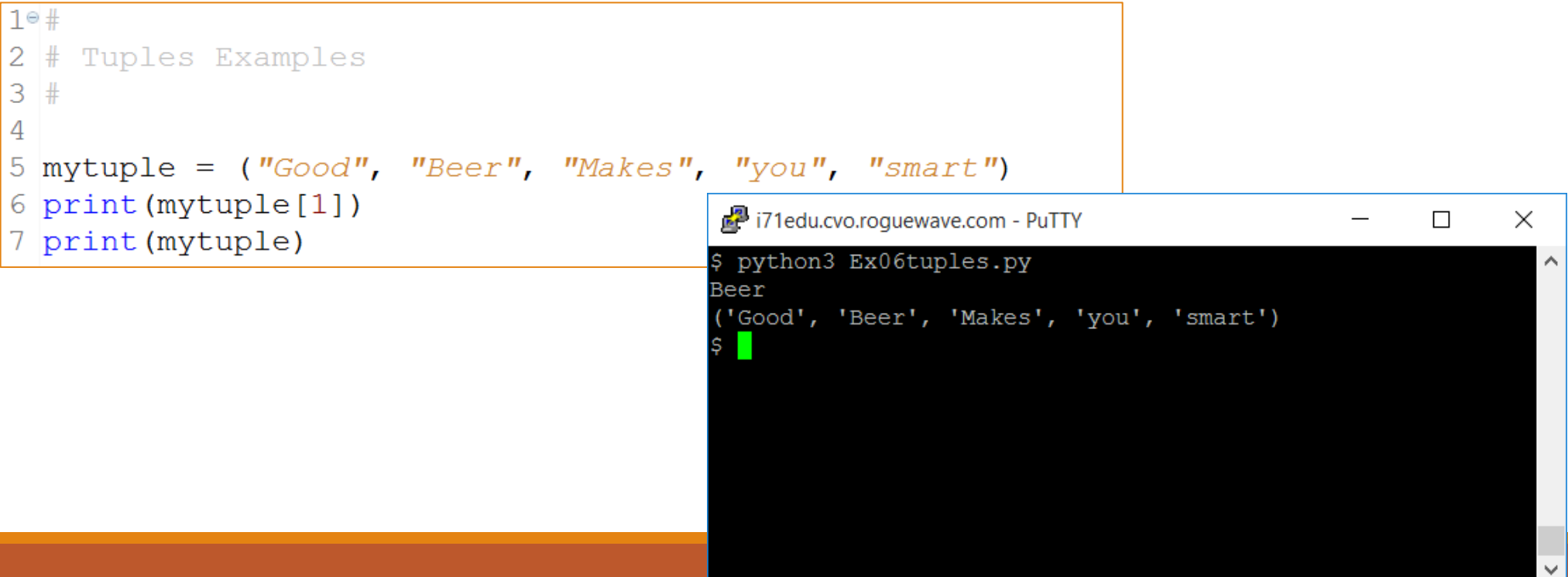

# **Dictionary**

### Again, like lists but more like hash or PHP Assoc. Array

### Mutable

### Key value pairs

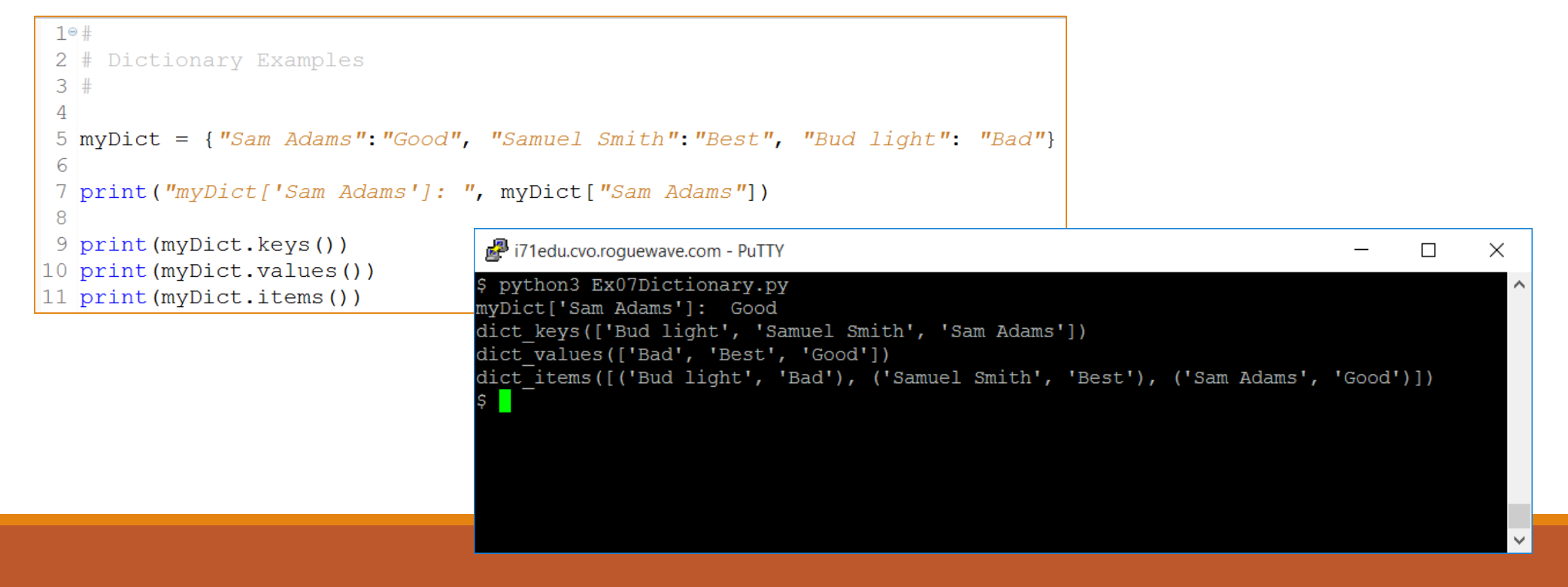

# **Control Structures**

# ifs

```
1 \circ 2 # If examples
 3#4 a, b = 3, 42
 5 print(a, b)6 if a < b:
    print ("a is smaller")
 7<sup>1</sup>8
9 a, b = 42, 3
10 print (\sqrt[n]{n^n}, a, b)11 if a < b:
12 print ("a is smaller")
13 else:
14 print ("b is smaller")
1516 a, b = 3, 3
17 print (\sqrt[n]{n^n}, a, b)18 if a < b:
19 print ("a is smaller")
20 elif a > b:
21 print ("b is smaller")
22 else:
23print("a and b are the same")
```
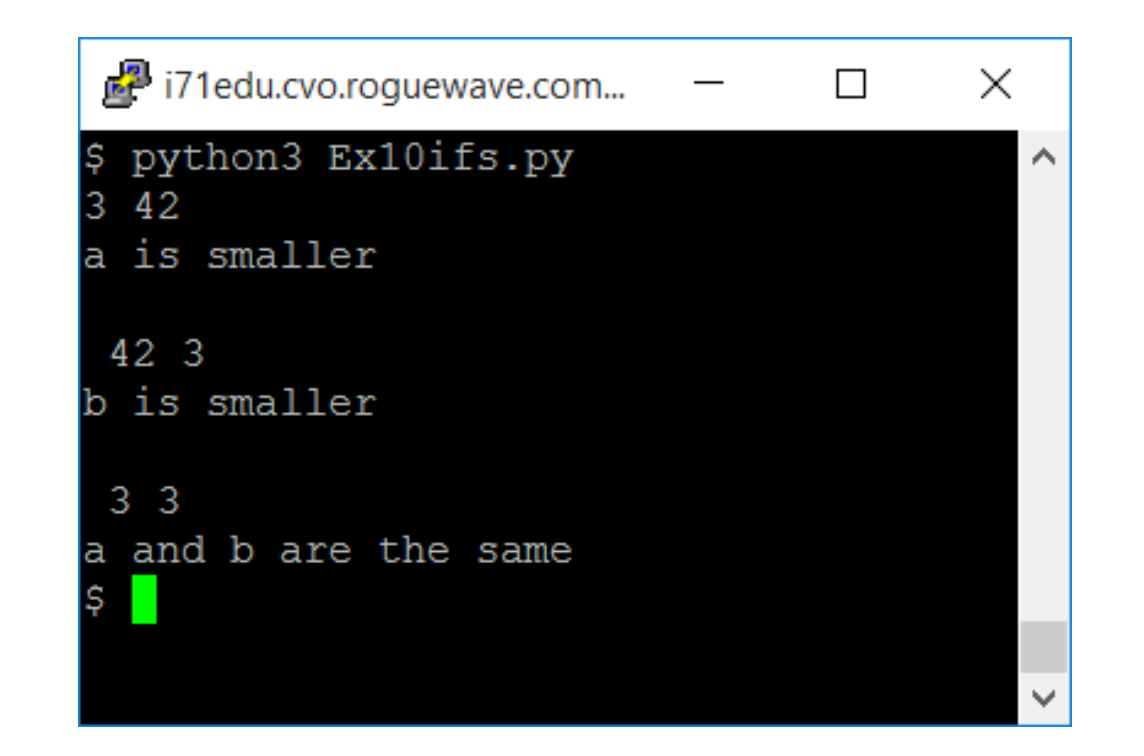

## for loop

```
1°#
2 # For Loop Examples
3#4
5 myString = Holy Grail"
6 for letter in myString:
      print ("this letter is ", letter)
 7
8
9 beers = ["Sam Adams", "Samuel Smith", "Goose Island"]
10 for beer in beers:
      print ("this is a good beer: ", beer)
11
1213 badBeers = ['Bud", 'Bud Light", 'Miller Life"]14 for index in range (len (beers)): #iterates 0 thru 2
15print ("this is a bad beer: ", badBeers[index])
```
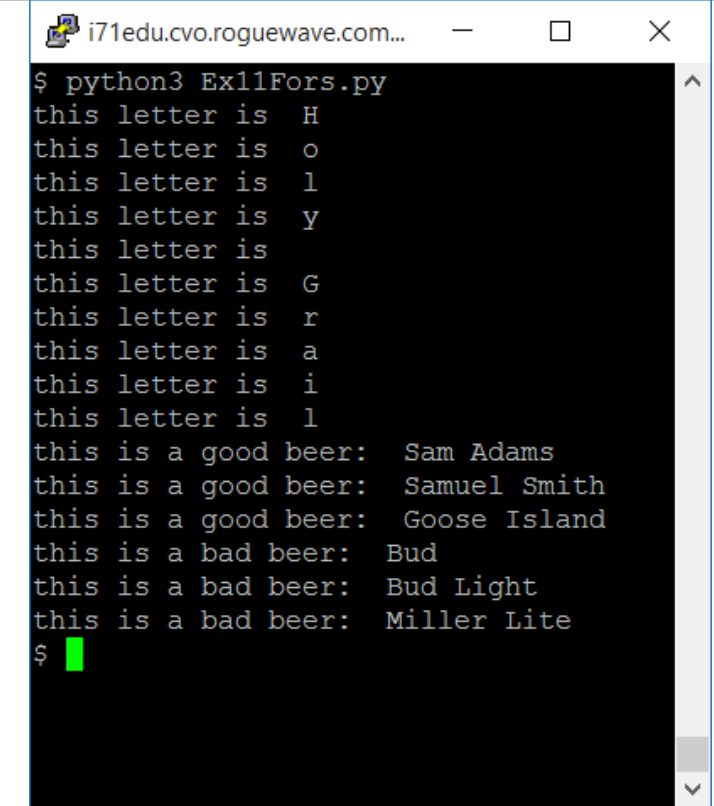

## while loop

```
10#2 # While Loop Examples
3#\overline{4}5 count, limit = 0,56 while count < limit:
 7
       count = count + 1print ("Number is", count)
 8
 -9
10 count = 0
11 while count \langle limit:
12count = count + 113if count==3:
14break
15print ("Break Number is", count)
1617
18 count = 0
19 while count < limit:
       count = count + 1|20\rangle|21if count==2:
22continue
       print ("Continue Number is", count)
23
```
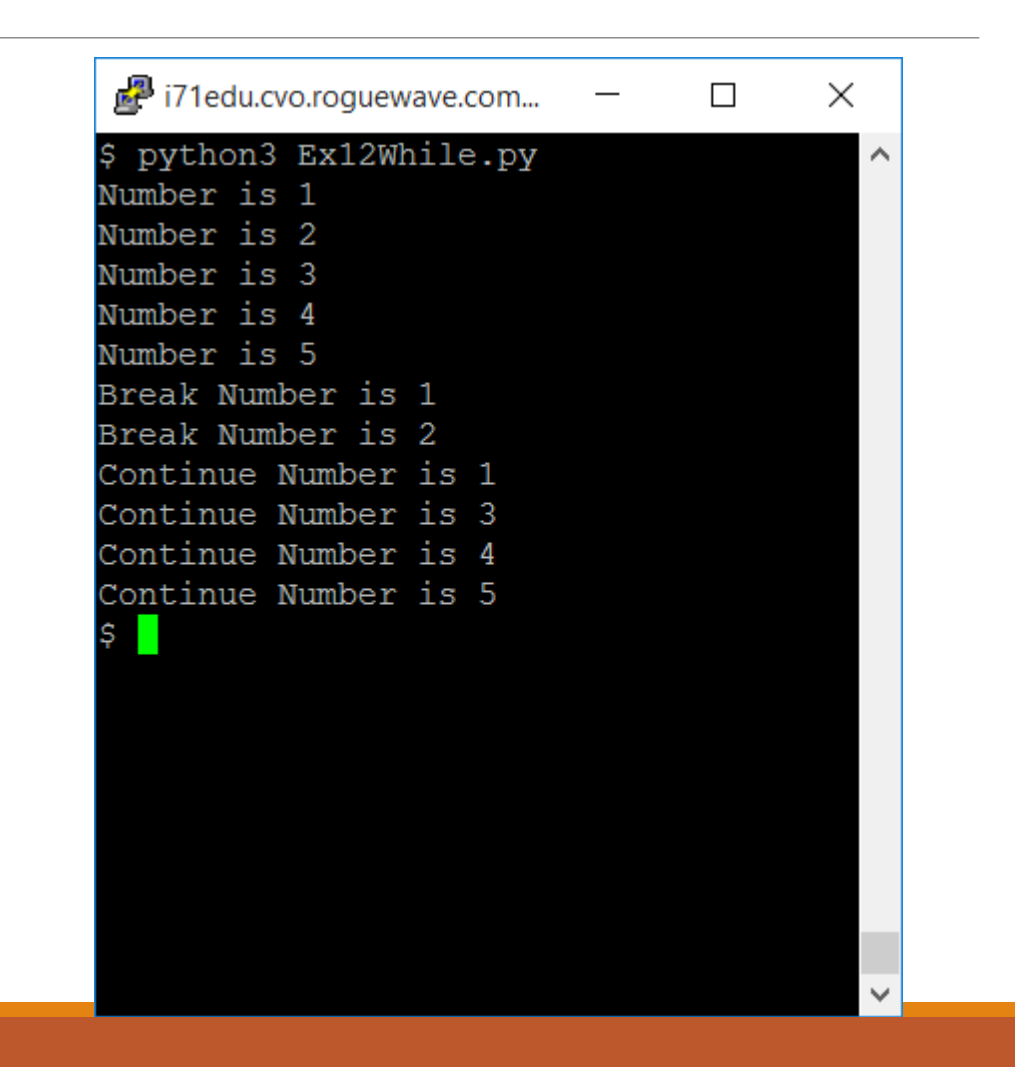

# **Functions**

### Built in's are straight forward

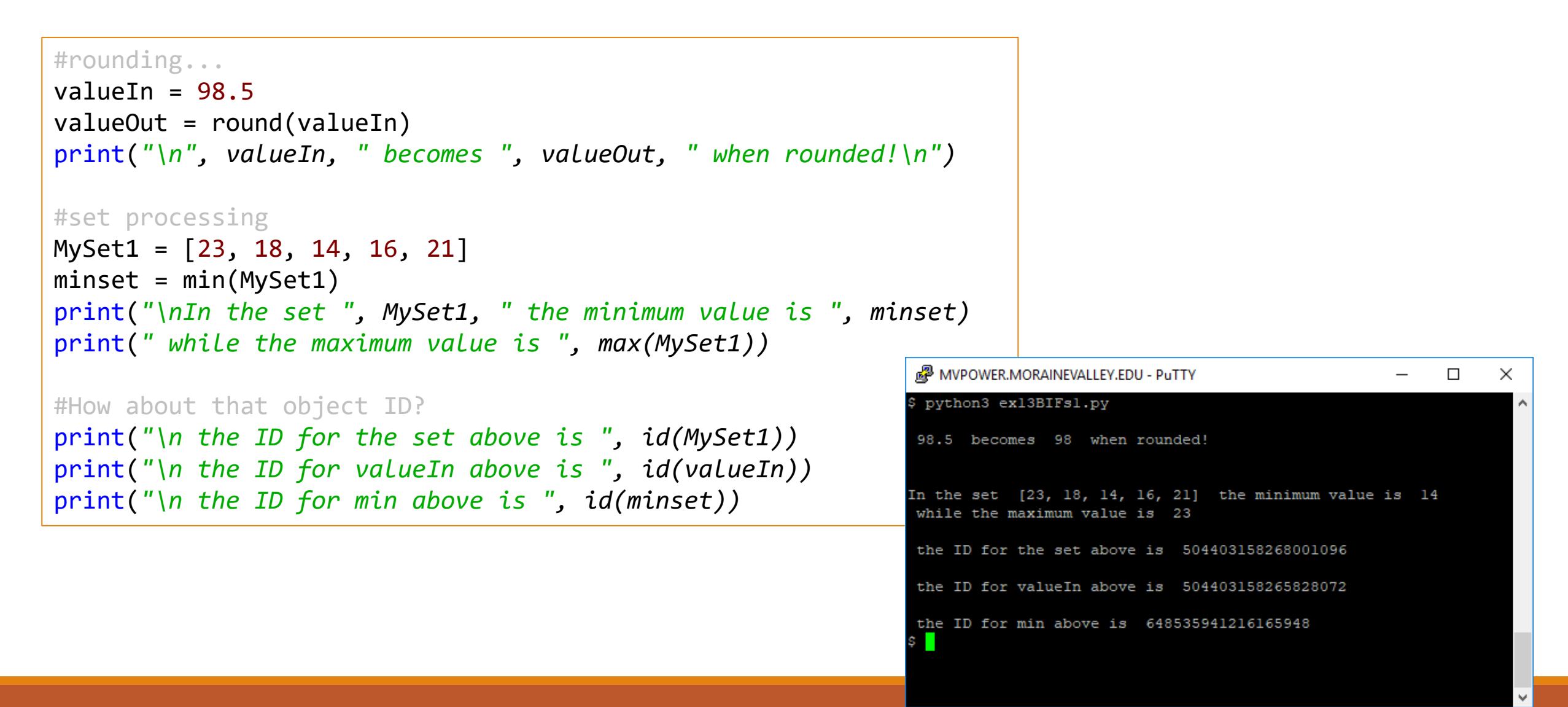

### User Defined Functions

```
10#2 # Function Examples
3#4
 5^{\circ}def printBeer(store, beer, size):
       print (store + '' has '' + beer + '' in a max sized of '' + str(size))
 6
 7
 8 myBeer = "Sam Adams"
                                                  i71edu.cvo.roguewave.com - PuTTY
                                                                                                   \times9 printBeer ("Walgreens", myBeer, 12)
                                                 $ python3 Ex15Functions.py
10 printBeer ("BevMo", myBeer, 24)
                                                 Walgreens has Sam Adams in a max sized of 12
11 printBeer ("Costco", myBeer, 28)
                                                 BevMo has Sam Adams in a max sized of 24
                                                 Costco has Sam Adams in a max sized of 28
```
### Functions with defaults

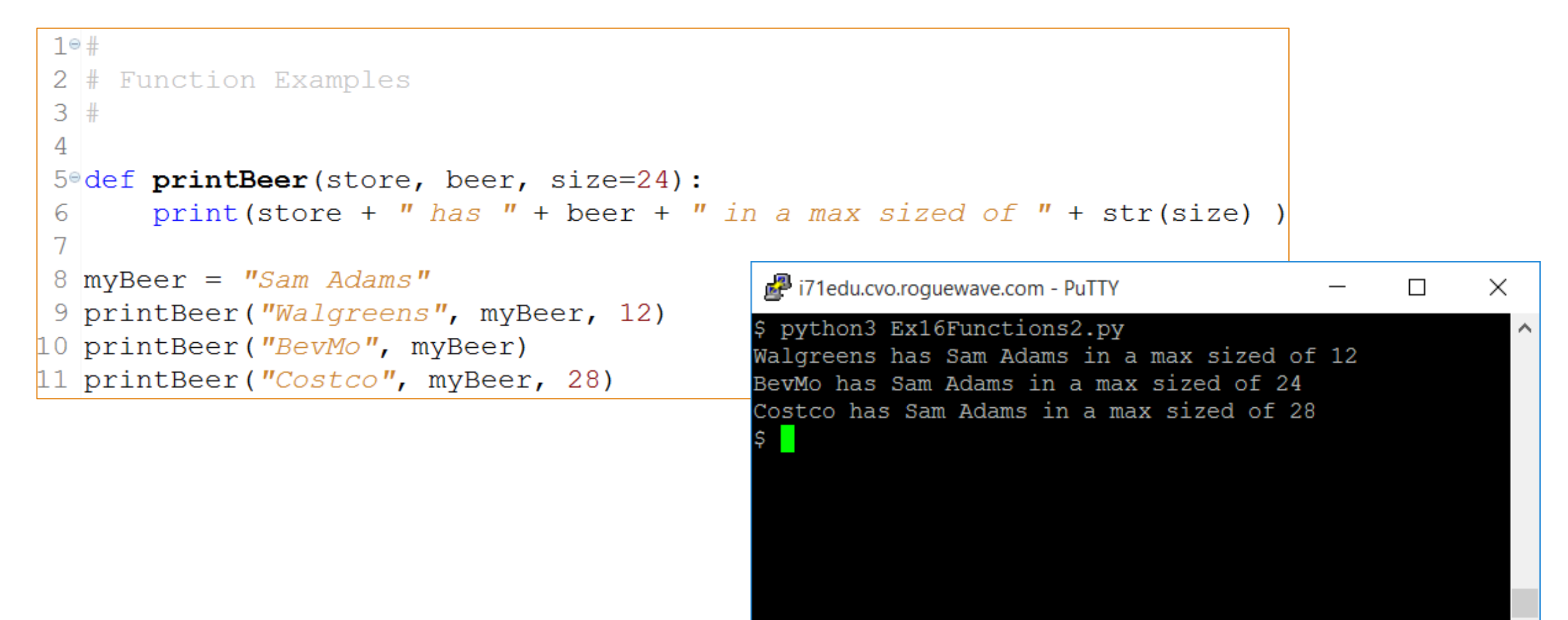

### Functions with Keyword arguments

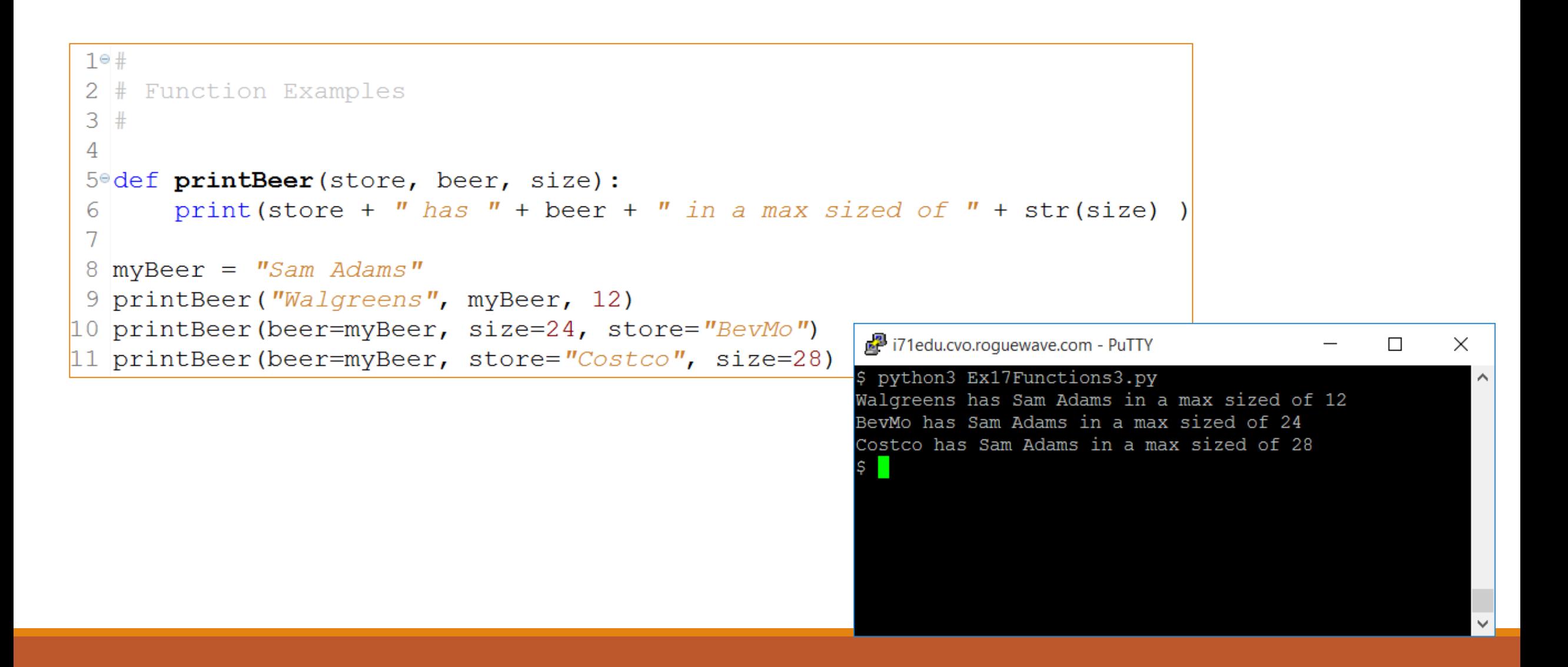

# **Command Line**

# Input from command line

"Talk" to the script...Console applications (very popular)

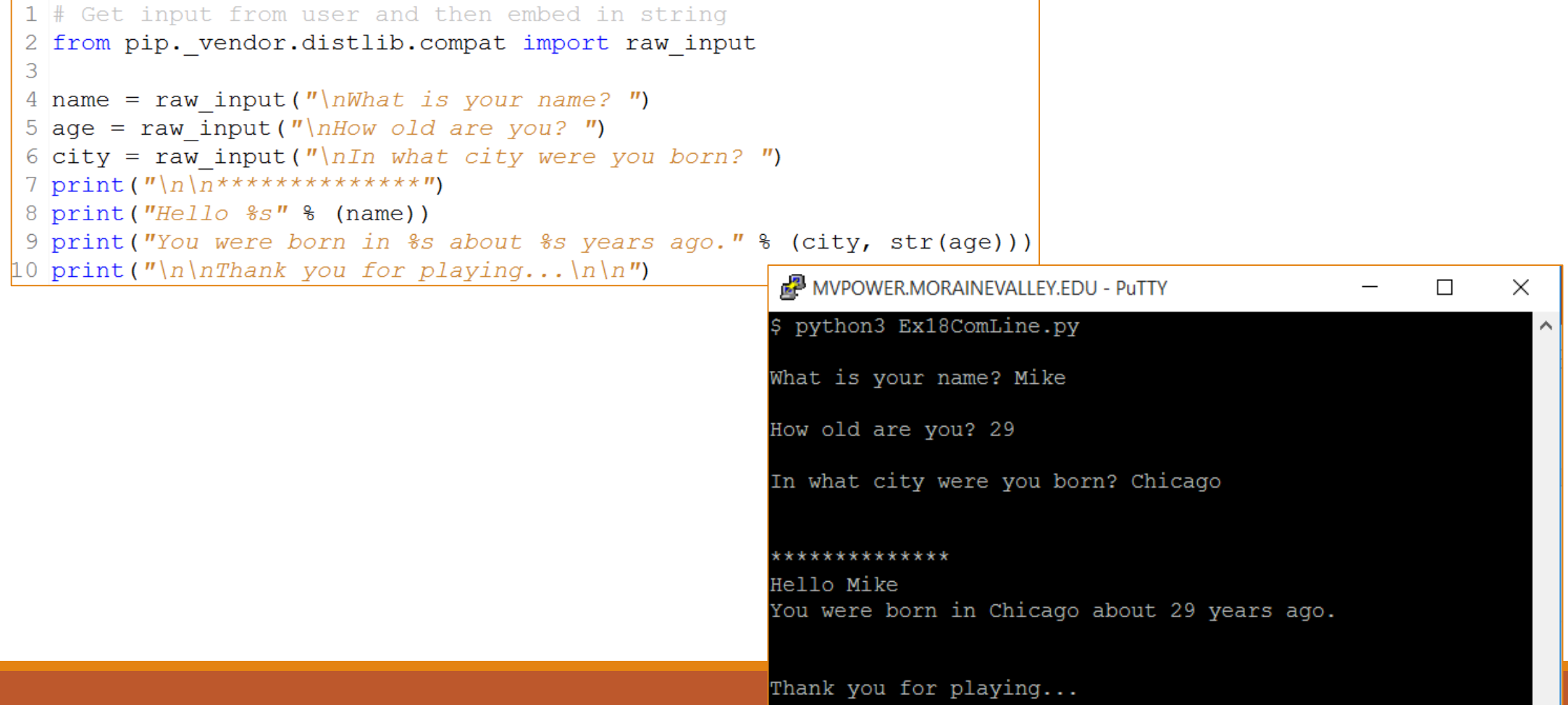

# **Database**

# ODBC is where it's at…

<https://ibmsystemsmag.com/Power-Systems/08/2019/ODBC-Driver-for-IBM-i>

Read the article by Mark Irish

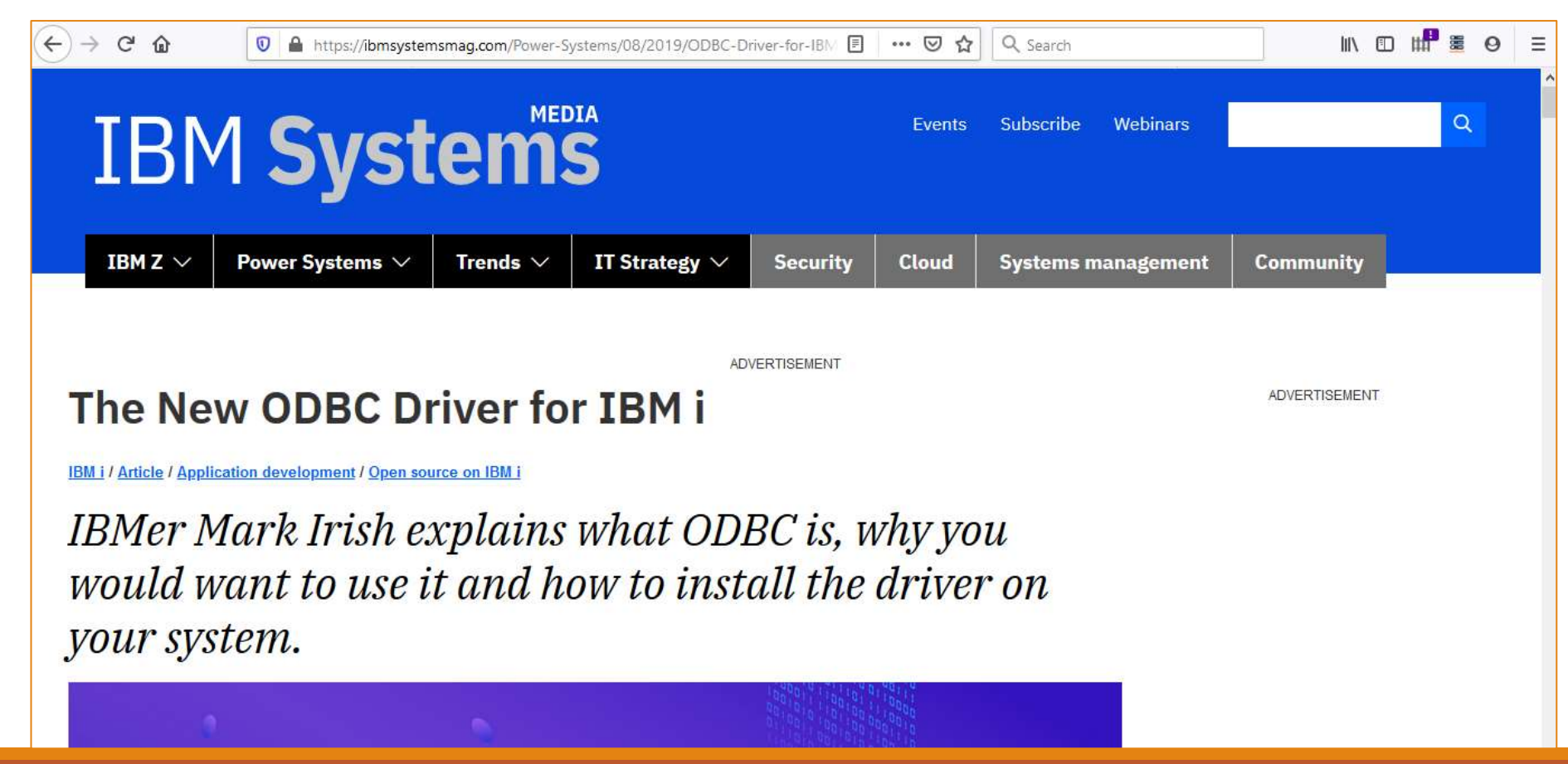

## Steps for simple database Access

Import the class

Connect (with or without options)

Open the cursor

Set the SQL

Read

### Simple script

import pyodbc

```
cnxn = pyodbc.connect('DSN=*LOCAL')
```

```
cursor = cnxn.cursor()
```

```
#Sample select query
cursor.execute('''SELECT CUST_ID, COMPANY, FIRSTNAME, LASTNAME, COUNTRY
```
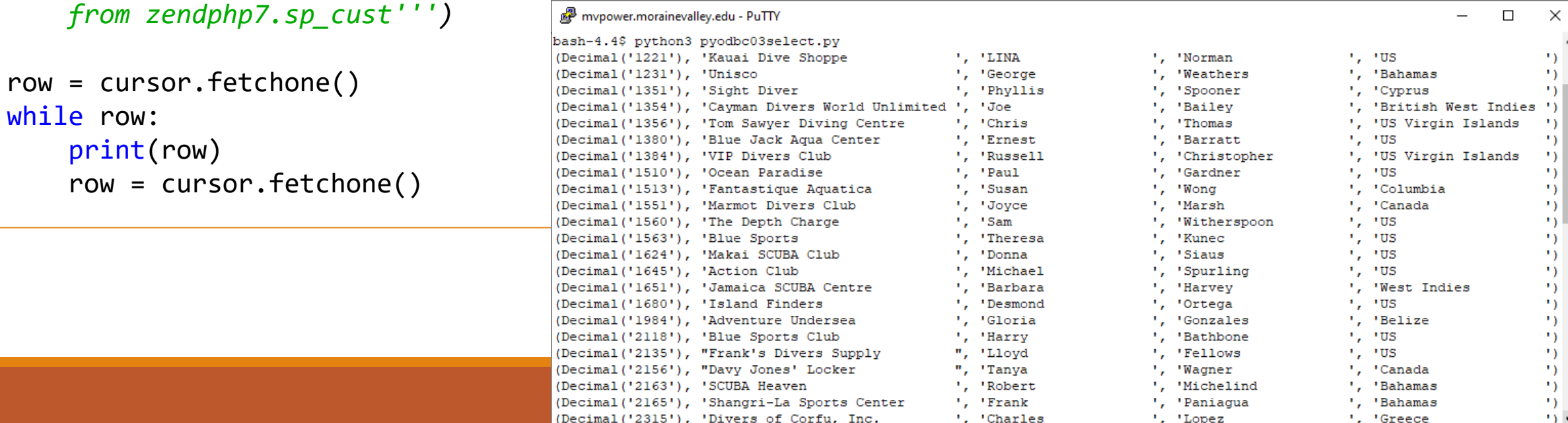

### For DML type transactions

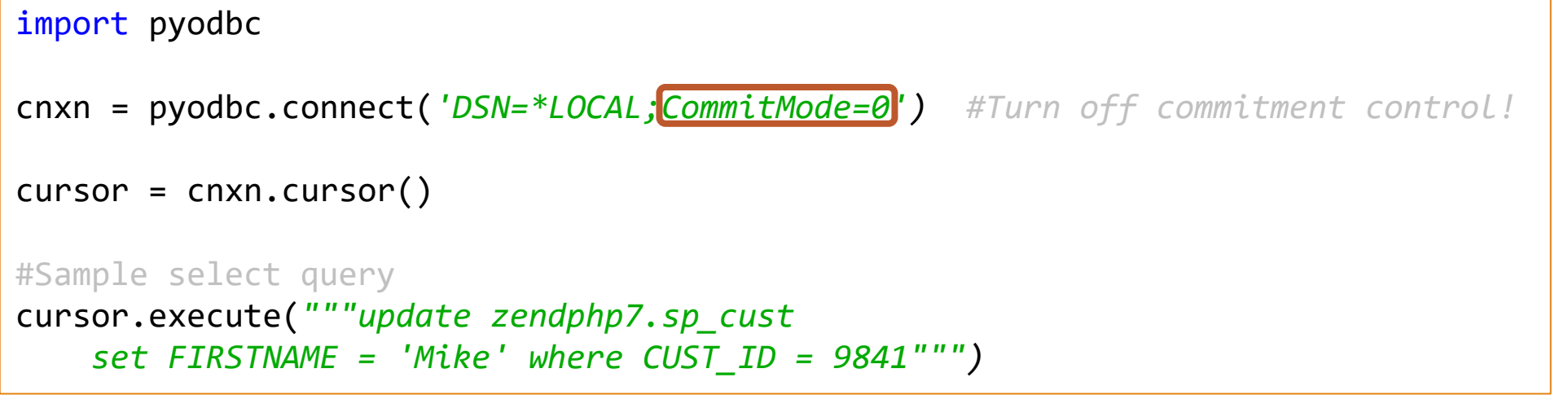

Before:

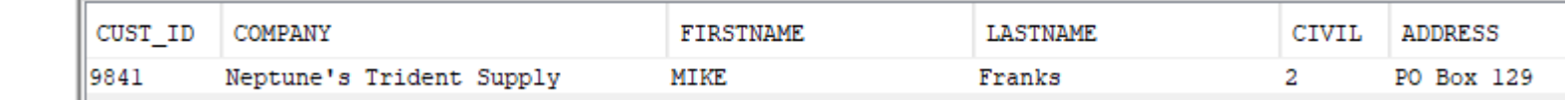

After:

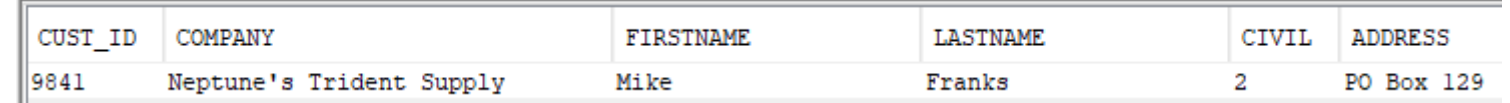

# Summary – Why Python

Lot's of libraries

Make it easy to do stuff

OPC / OPO

Education

Youth
## End the session

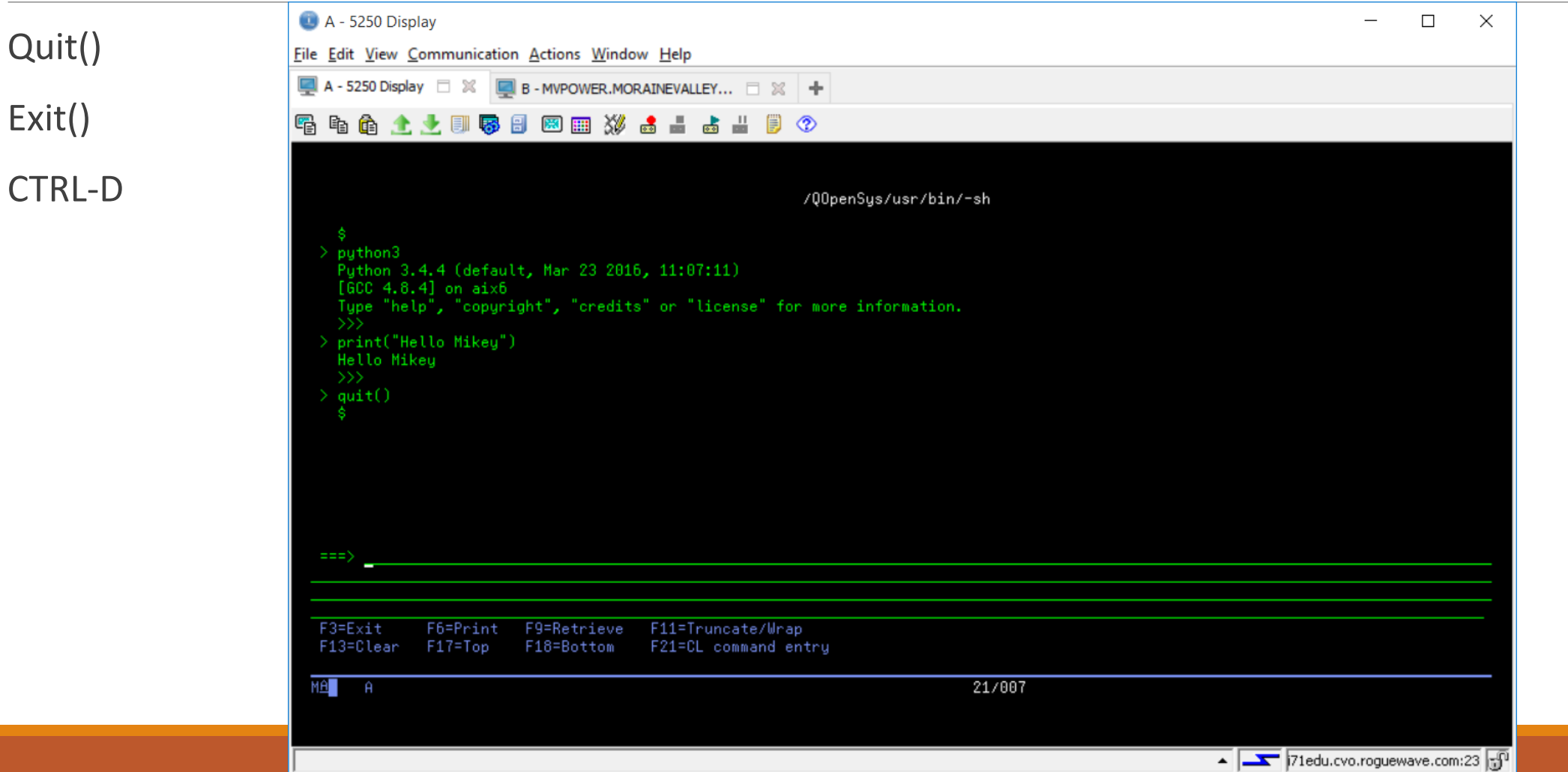

## Where to get more info and help?

Club Seiden

Learn Python 3 The Hard Way

SoloLearn: Learn Python (Android & Apple App)

[https://ibmioss.ryver.com](https://ibmioss.ryver.com/) (send me a note for invite…)

Pythonweekly.com weekly newsletter

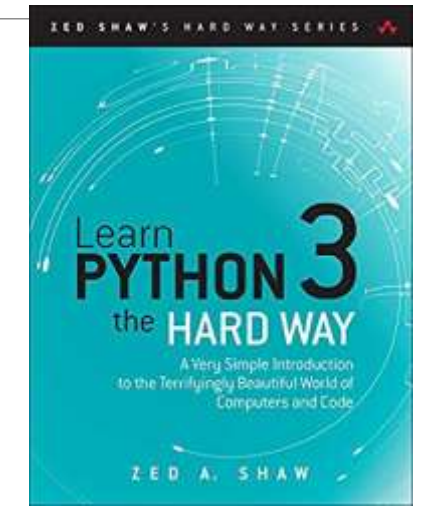

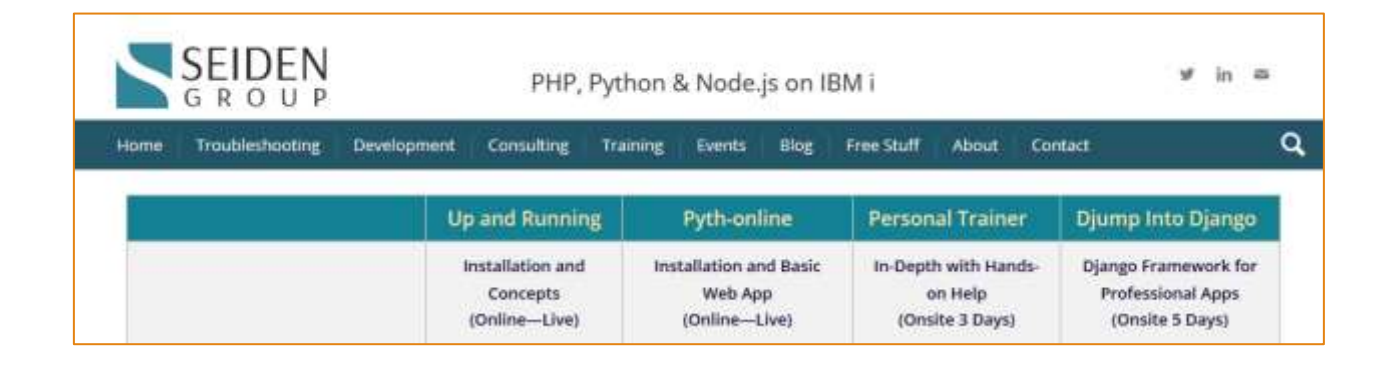

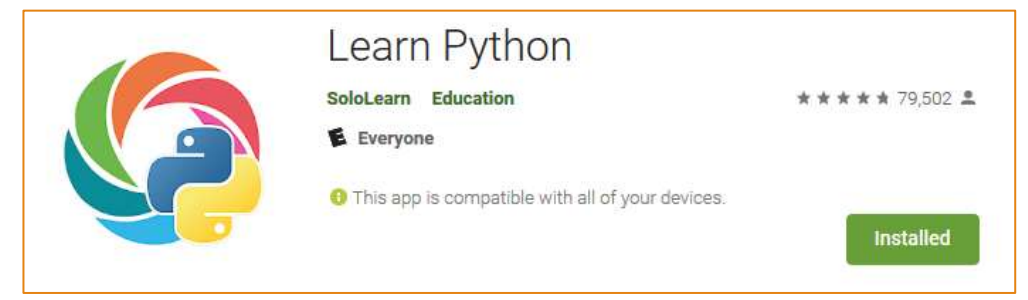

## Intro to Python for IBM i

## [MikePavlak@gmail.com](mailto:MikePavlak@gmail.com)

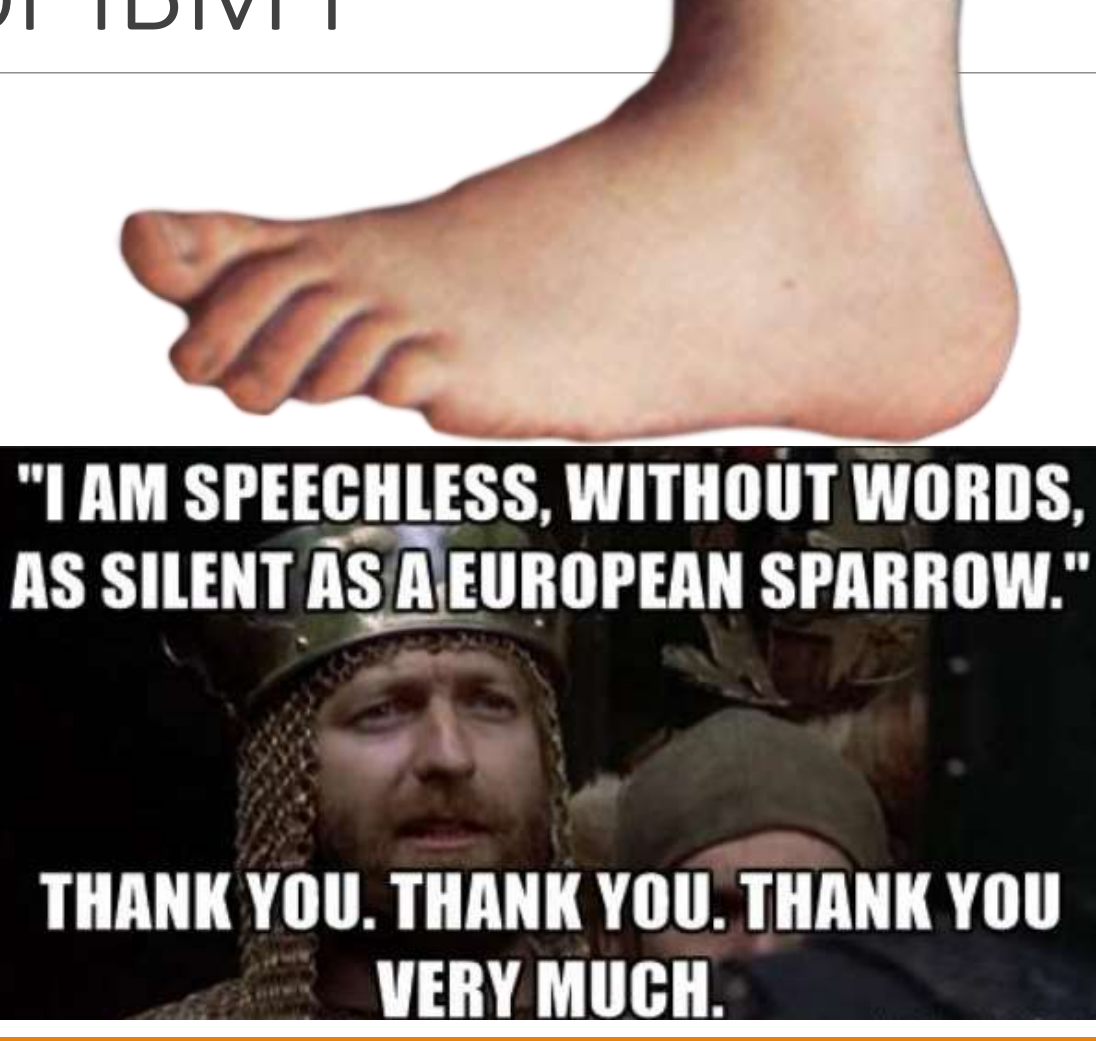